## SECOPOK

## SEO для НКО

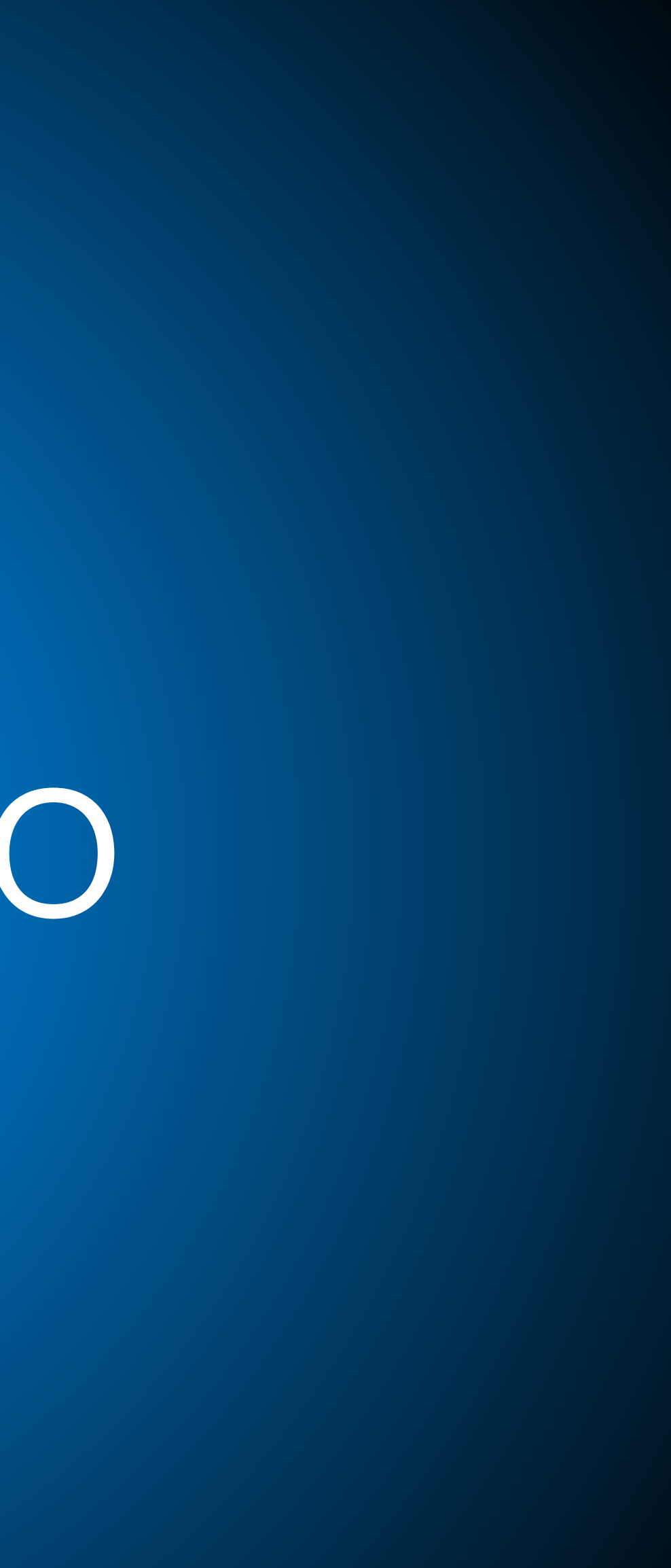

## **SECDP&It**

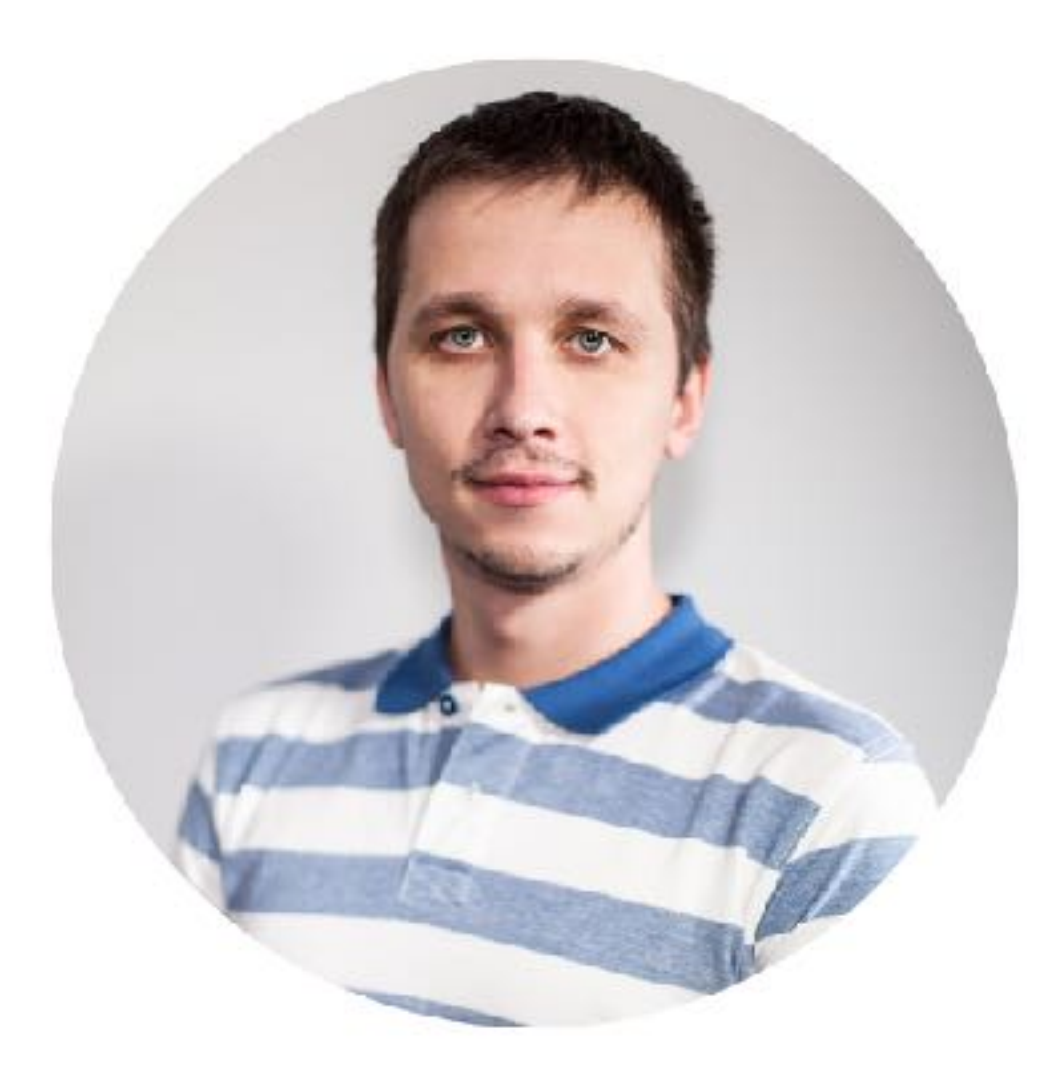

## Руслан Байбеков

Руководитель отдела аналитики [SeoPult.ru](http://SeoPult.ru) Исполнительный директор [MaxTarget.ru](http://MaxTarget.ru) +7 (916) 841 7756, [rbaybekov@seopult.ru](mailto:rbaybekov@seopult.ru)

## **SEGOP&It**

# Алгоритм

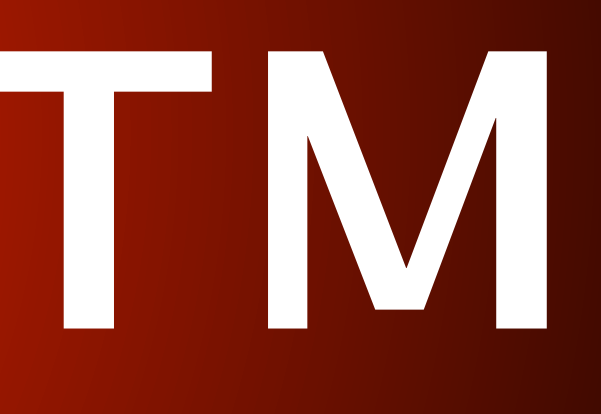

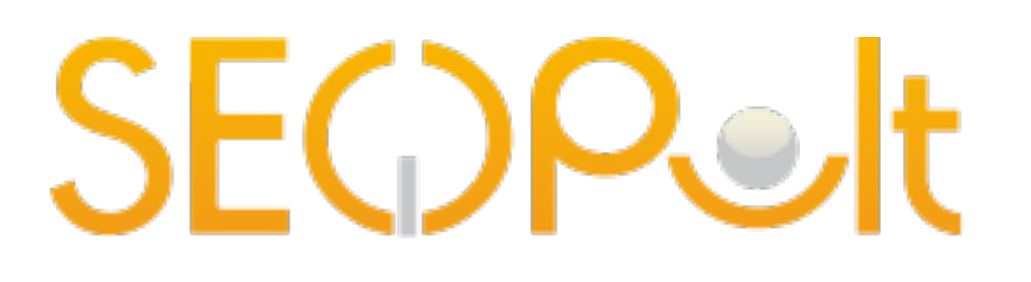

### Алгоритм: индексирование

- 1. Робот не ищет в интернете, он ищет в индексе
- 2. Понятия прямого и обратного индекса
- 3. Добавление сайта или страницы в индекс ПС

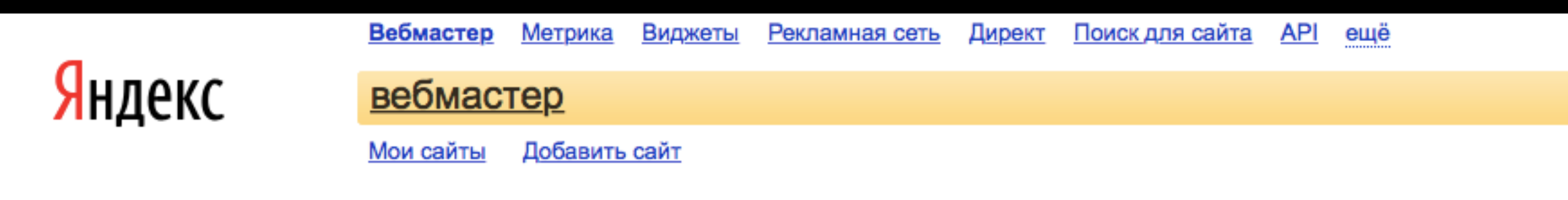

### Сообщить о новом сайте

Мы регулярно добавляем новые сайты в нашу базу, находя их по ссылкам на веб-страницах. Вы можете сообщить нам о появлении нового сайта с помощью данной формы. Достаточно добавить URL главной страницы сайта, а остальные страницы будут найдены автоматически.

**1** Стандартный протокол http указывать не обязательно. Если же доступ к сайту ограничен и осуществляется по https, протокол нужно указать явно. Haпример, https://mail.yandex.ru

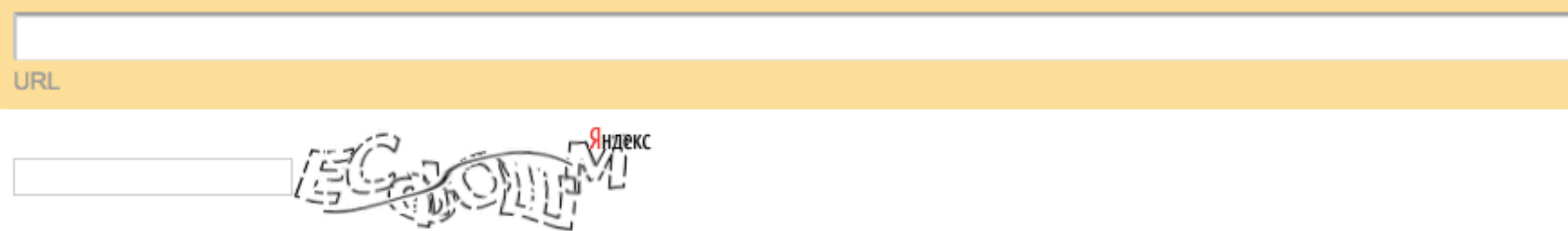

Если у вас возникли вопросы по добавлению и индексированию ресурсов в поисковой машине Яндекс, прочтите, пожалуйста, ответы на частые вопросы.

Пользовательское соглашение

 $\equiv$  Ru

Руслан Байбеков, +7 (916) 841 7756, rbaybekov@seopult.ru

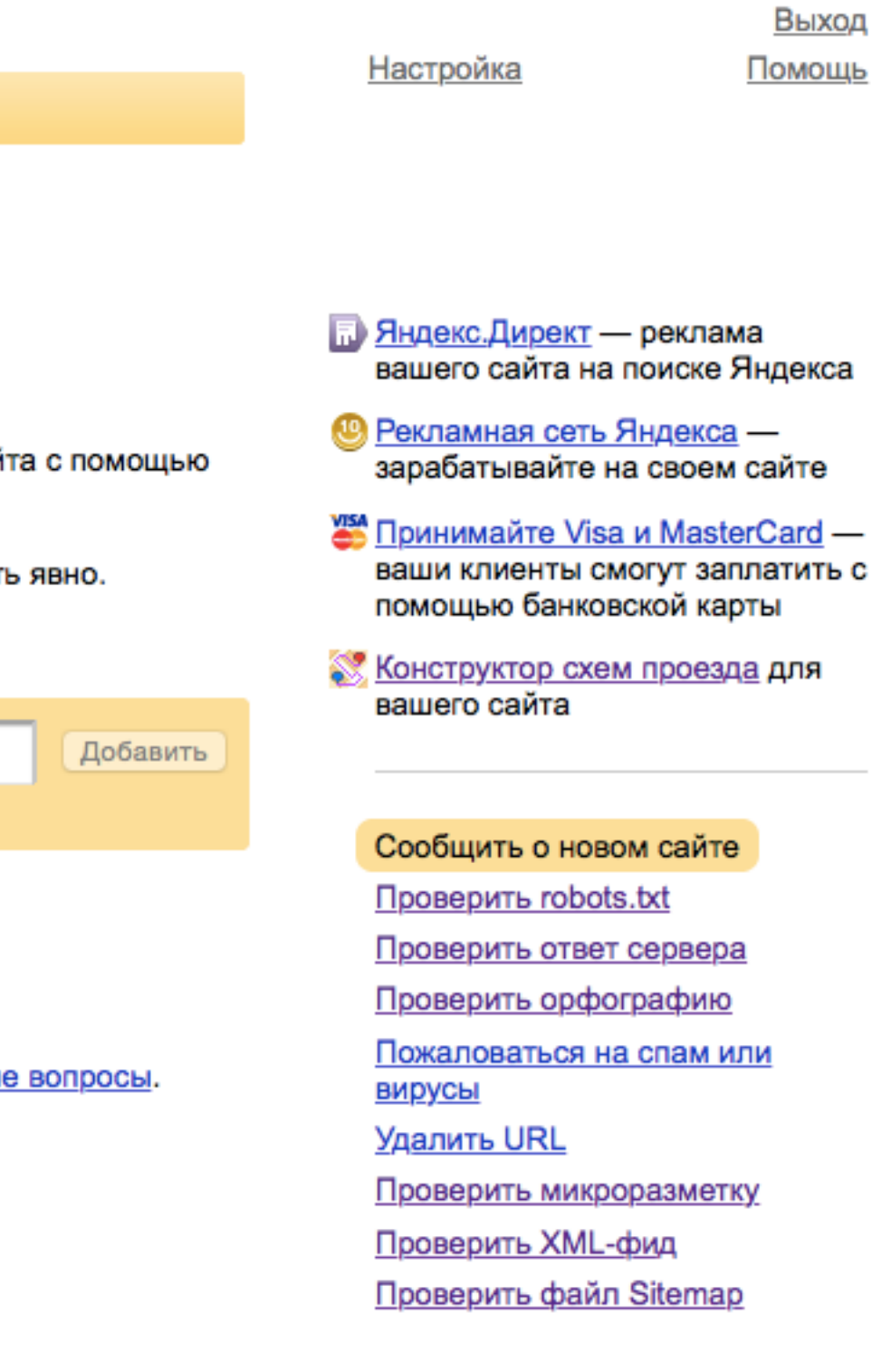

Обратная связь О компании

© 2004-2014 ООО «Яндекс»

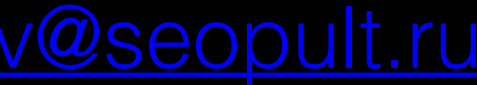

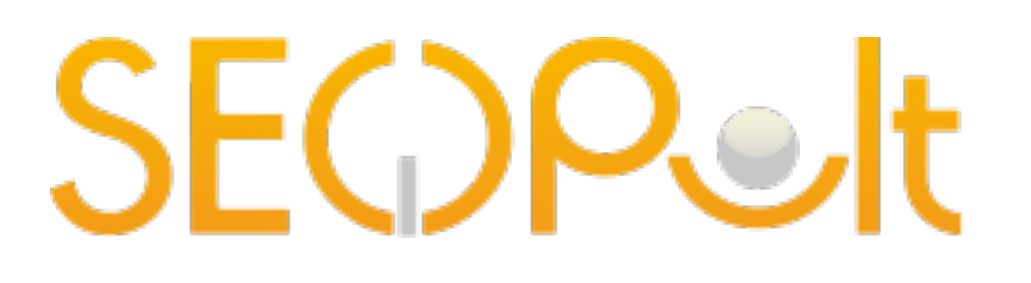

### Алгоритм: индексирование

- 1. Робот не ищет в интернете, он ищет в индексе
- 2. Понятия прямого и обратного индекса
- 3. Добавление сайта или страницы в индекс ПС
- 4. Проверка количества страниц в индексе

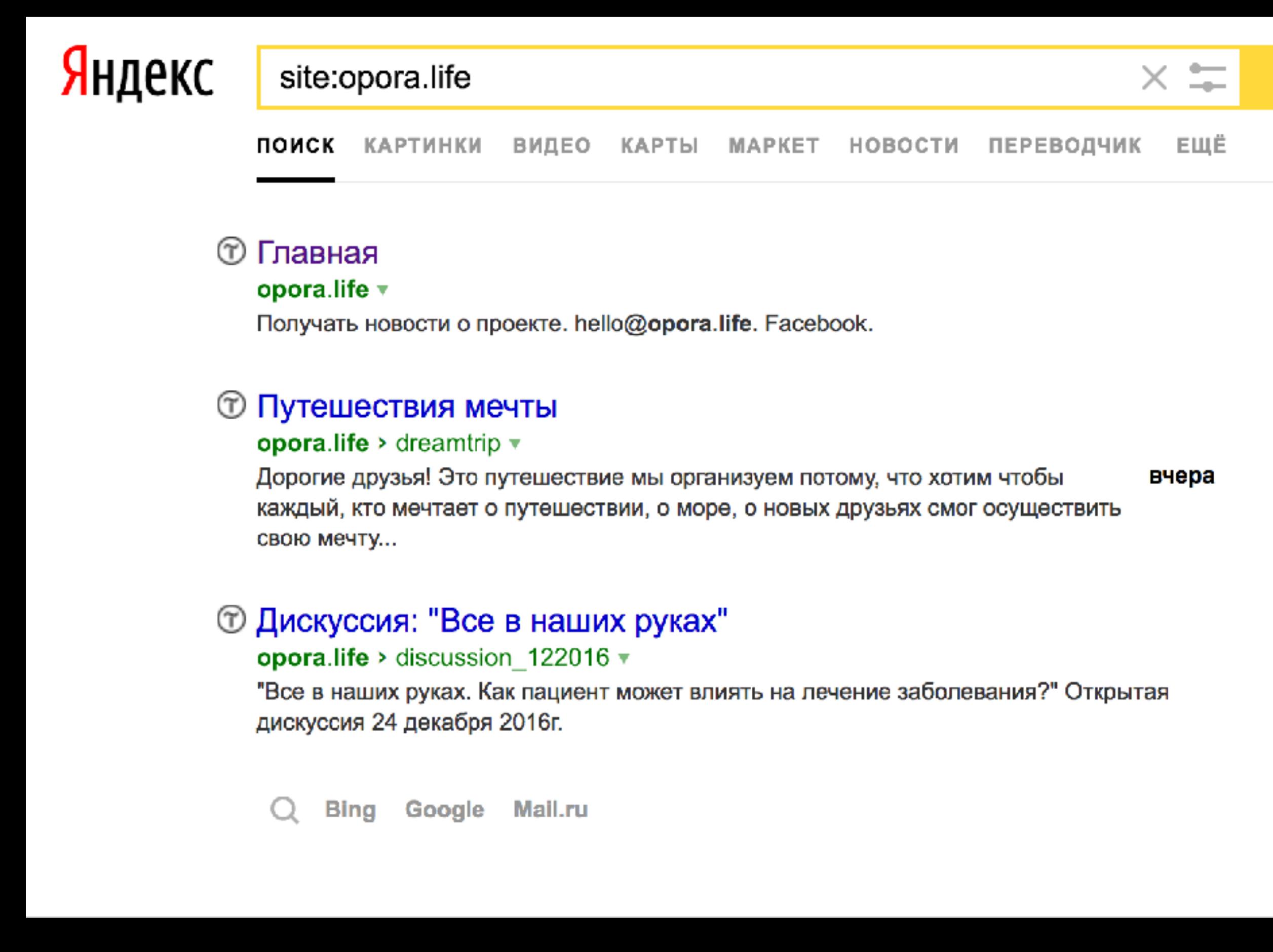

7 Руслан Байбеков, +7 (916) 841 7756, [rbaybekov@seopult.ru](mailto:rbaybekov@seopult.ru)

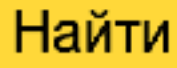

Нашлось 3 результата

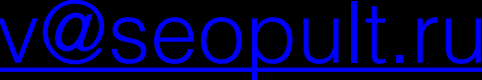

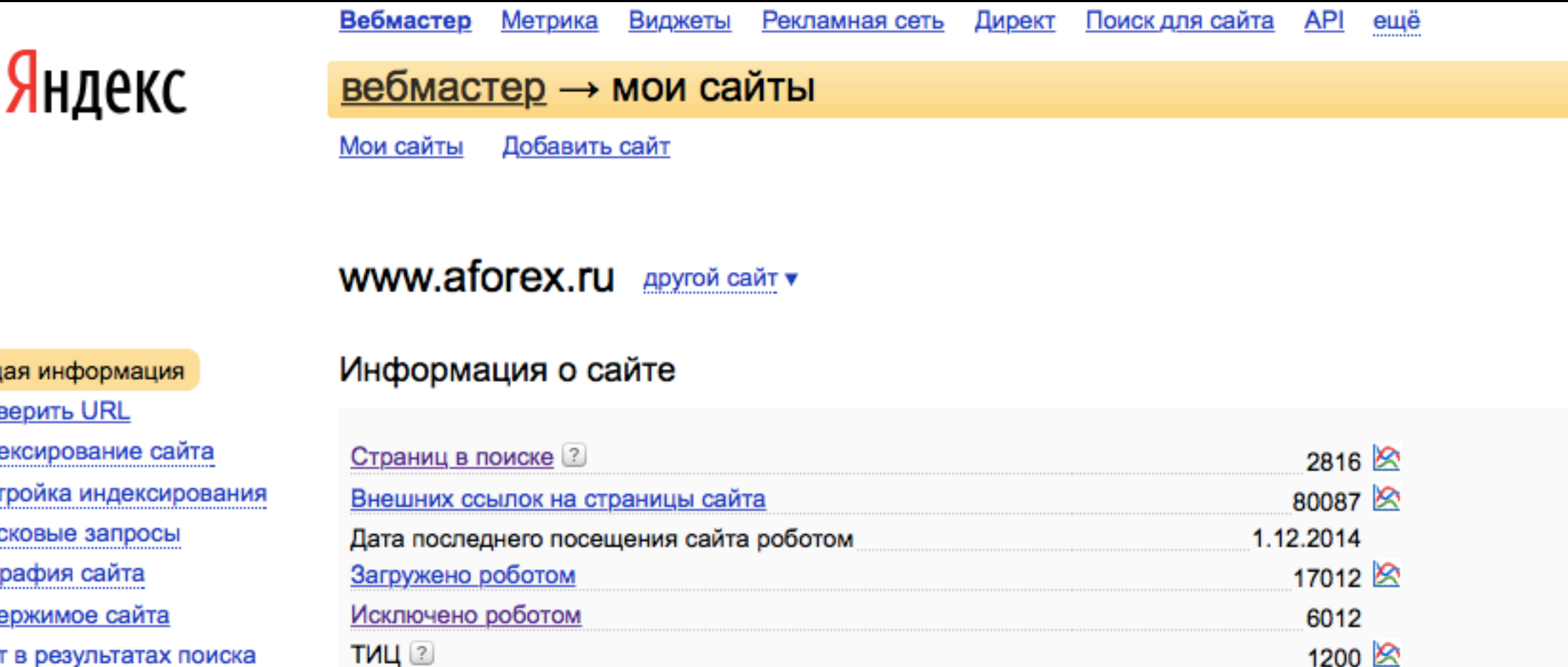

### Ошибки на стороне вашего сервера или сайта

Часто индексирование страниц намеренно запрещается вебмастером - это не является ошибкой и исправления не требует. При наличии страниц исключённых из-за ошибок на стороне сайта информация о них показывается на графике ниже. Точки на графике соответствуют обновлениям поисковой базы. Фрагмент графика можно увеличить, выделив его мышью.

Все страницы, исключённые роботом, вы можете увидеть в разделе Исключённые страницы, а в настройках можете указать, является ли в вашем случае та или иная причина исключения ошибкой.

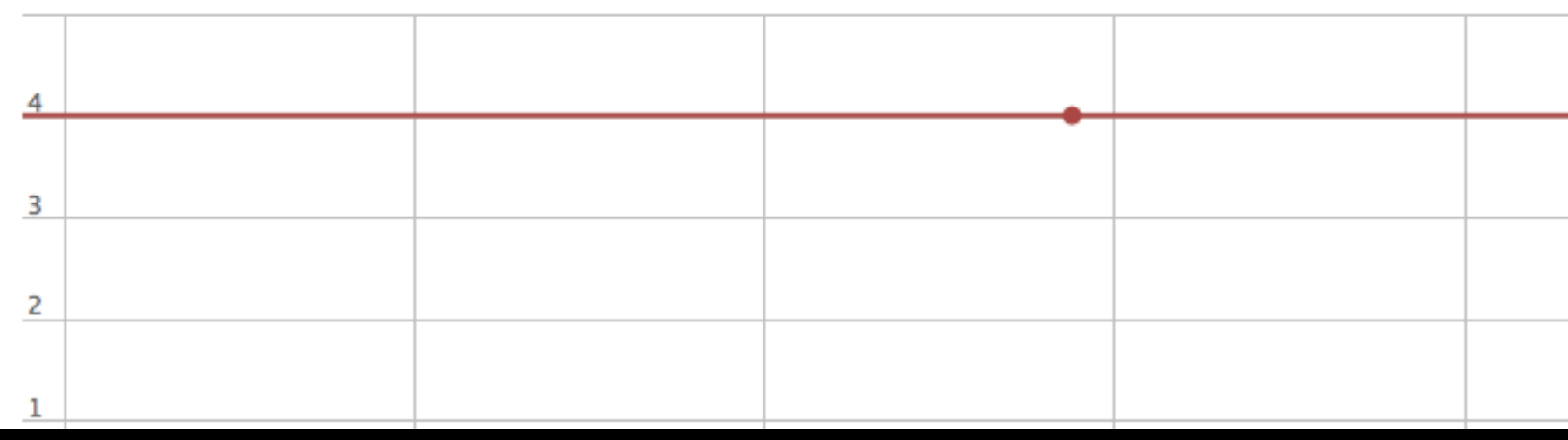

Руслан Байбеков, +7 (916) 841 7756, rbaybekov@seopult.ru

### Общая инфор

Проверить UF

- Индексирован
- **Настройка ин**
- Поисковые за
- **География са** Содержимое
- **В Сайт в результатах поиска** Безопасность
	- Права на управление

### Выход Помощь Настройка ⊠ Сообщения (непрочитанных - 28) 8.10.2014 Пользователь mmagix делегировал вам права на + Яндекс.Виджет управление сайтом MirMagix.ru (Подробнее) *S* Почему число страниц в поиске меньше числа страниц, загруженных роботом? Что такое ТИЦ и как он рассчитывается? Как часто робот Яндекса должен посещать мой сайт? Почему дата последнего посещения отличается от того, что я вижу в логах своего http сервера?

**SECOP&It** 

### Алгоритм: индексирование

- 1. Робот не ищет в интернете, он ищет в индексе
- 2. Понятия прямого и обратного индекса
- 3. Добавление сайта или страницы в индекс ПС
- 4. Проверка количества страниц в индексе
- 5. Проблемы: объём, уникальность, спам, польза
- 6. Запрет индексации части страниц robots.txt

Видео

Картинки

ещё

Яндекс

<u>вебмастер</u> → помощь

Карты

Маркет

Поиск

Найти

Почта

ПОМОЩЬ

поиск по помощи

### Использование robots.txt

Новости

Словари

<u>Блоги</u>

Помощь вебмастеру

- Как Яндекс индексирует сайты
	- Индексирование информации
	- Управление поисковым роботом
		- Как ускорить индексирование
		- Использование robots.txt
		- Использование HTML тегов
		- Использование файла Sitemap
		- Как проверить, что робот принадлежит Яндексу
	- Редиректы и зеркала
		- Ответы на вопросы об индексировании
- Оформление результатов поиска
- Рекомендации по созданию сайтов
- **Яндекс.Вебмастер**
- Содержимое сайта и партнерские программы
- **Безопасность сайта**
- Сервисы Яндекса на вашем сайте

Что такое файл robots.txt Как создать robots.txt Директива User-agent Использование директив Disallow и Allow Использование спецсимволов \* и \$ Директива Sitemap Директива Host Директива Crawl-delay Директива Clean-param Дополнительная информация **Исключения** 

### Что такое файл robots.txt

Robots.txt — текстовый файл, расположенный на сайте, который предназначен для роботов поисковых систем. В этом файле вебмастер может указать параметры индексирования своего сайта как для всех роботов сразу, так и для каждой поисковой системы по отдельности.

### Руслан Байбеков, +7 (916) 841 7756, rbaybekov@seopult.ru

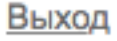

### ← Alt предыдущая следующая Alt →

### Полезные инструменты

Сообщить о новом сайте Удалить URL Пожаловаться на спам Мои сайты

## **SECOP&It**

### Основные факторы ранжирования

- 1. Внутренние: текст, заголовки, ссылки на сайте
- 2. Ссылочные: доноры, анкоры, скорость прироста
- 3. Поведенческие: на сайте и на выдаче
- 4. Коммерческие: контакты, траст
- 5. Социальные: лайки, расшаривания, ссылки
- 6. Запросные: понимание потребности

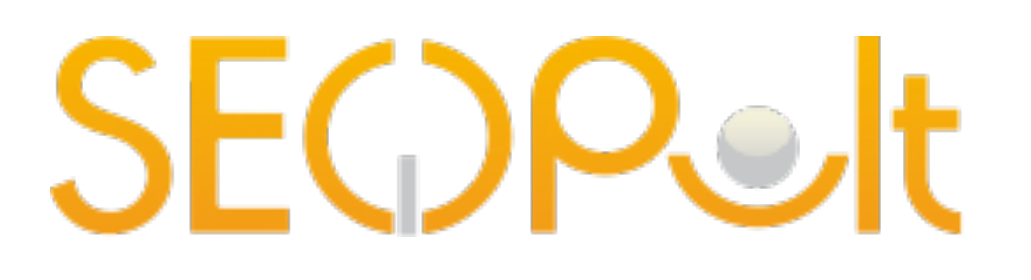

### Общий принцип алгоритма

- 1. Матрикснет самообучающийся алгоритм
- 2. Асессоры: сотрудники, «школьники», посетители

## **SECOP&It**

### Общий принцип алгоритма

- 1. Матрикснет самообучающийся алгоритм
- 2. Асессоры: сотрудники, «школьники», посетители
- 3. Около 800 различных факторов ранжирования
- 4. Вес фактора зависит от запроса и региона
- 5. Персонализация выдачи и подсказок, тесты

## **SECOP&It**

# Семантика

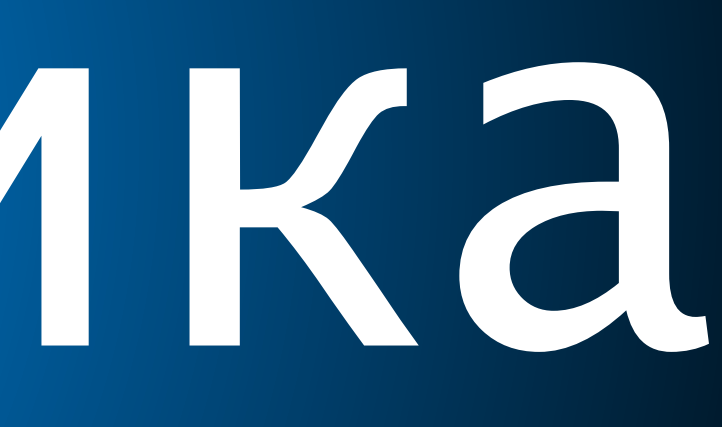

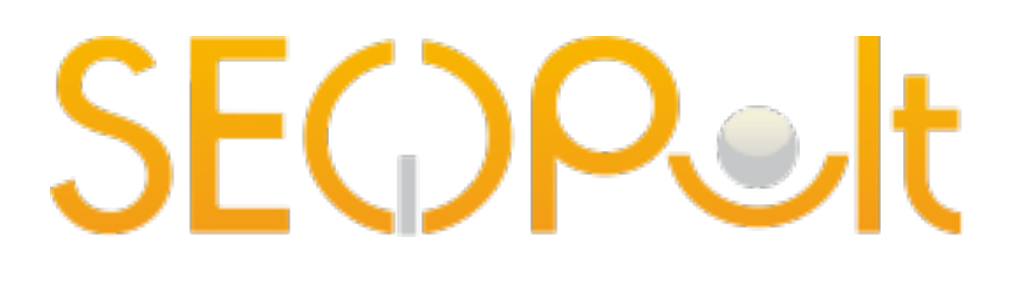

### Принципы семантического ядра

- 1. Поисковый спрос: товарный, категорийный
- 2. СЯ должно охватывать всю тематику сайта
- 3. СЯ необходимо кластеризовать

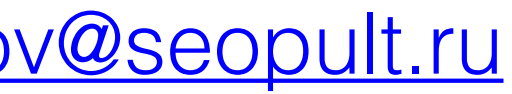

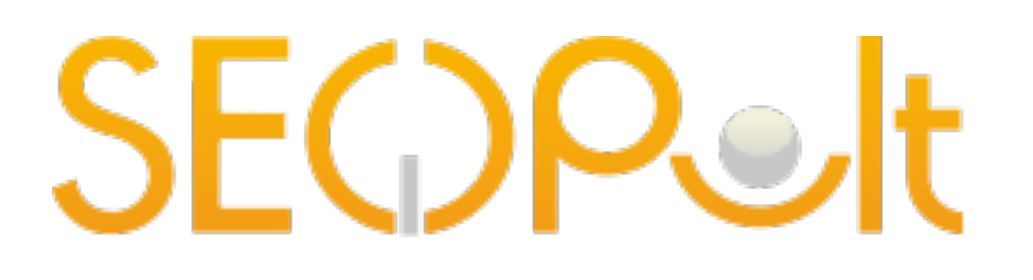

### Сбор поисковых запросов

- 1. Сайт (категории, база услуг/товаров) + Excel
- 2. Wordstat, Директ, подсказки, фразыассоциации

## SECDPolt

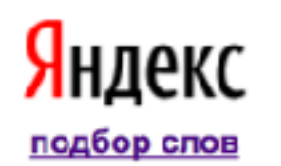

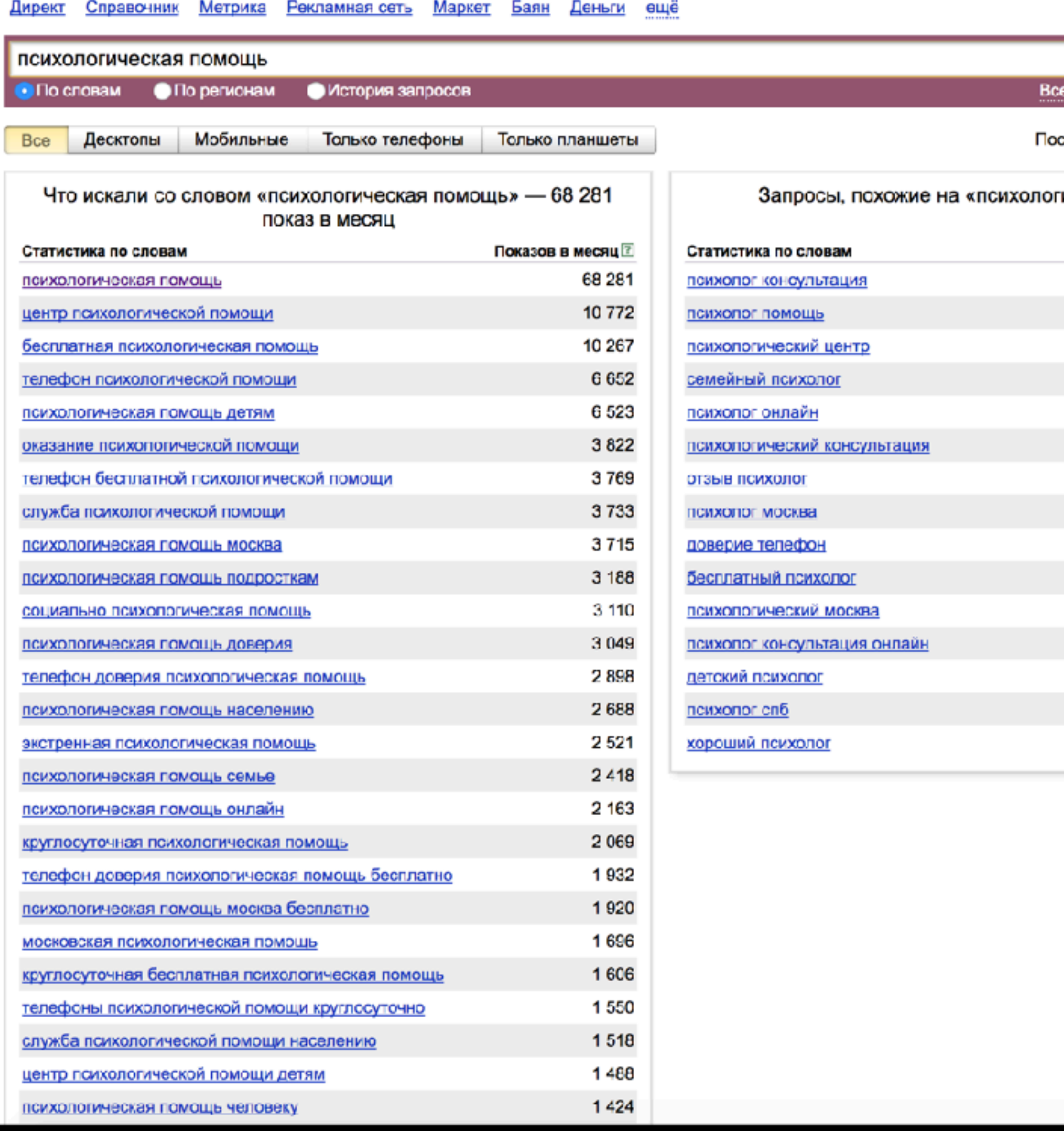

21 Руслан Байбеков, +7 (916) 841 7756, [rbaybekov@seopult.ru](mailto:rbaybekov@seopult.ru)

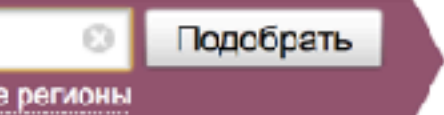

следнее обновление: 24.02.2017

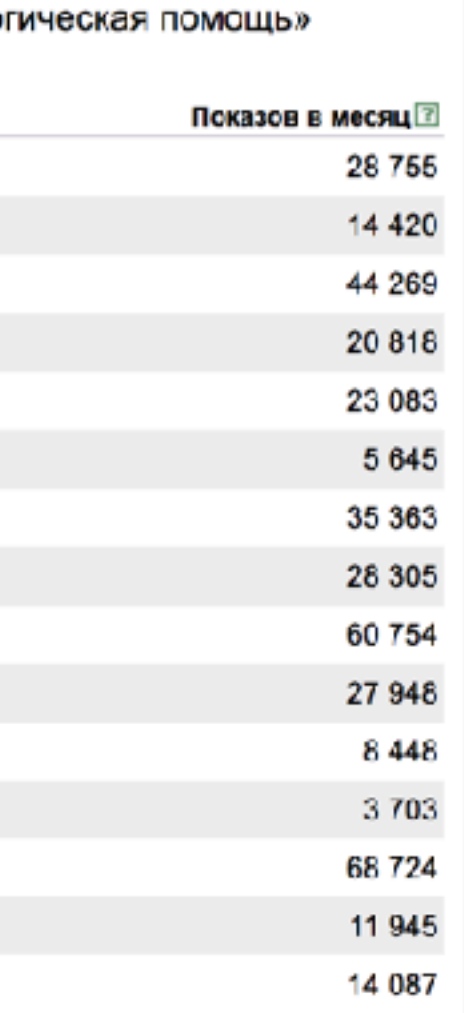

## SECDPolt

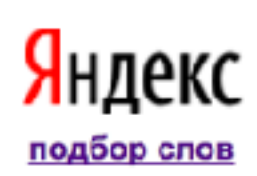

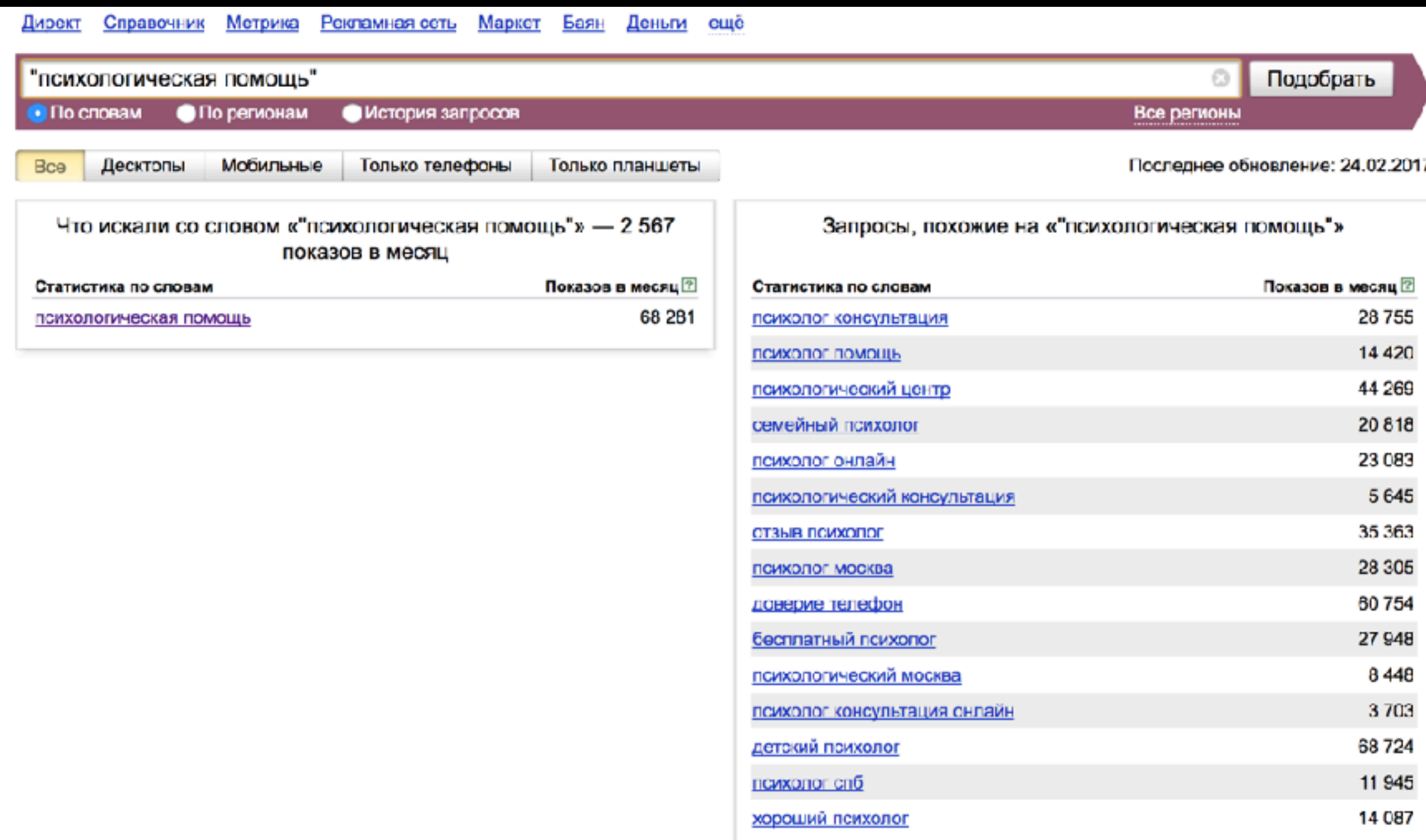

Страницы ← назад 1 далее →

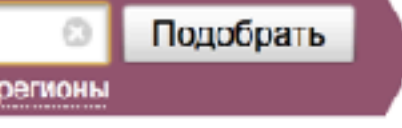

## SECDPolt

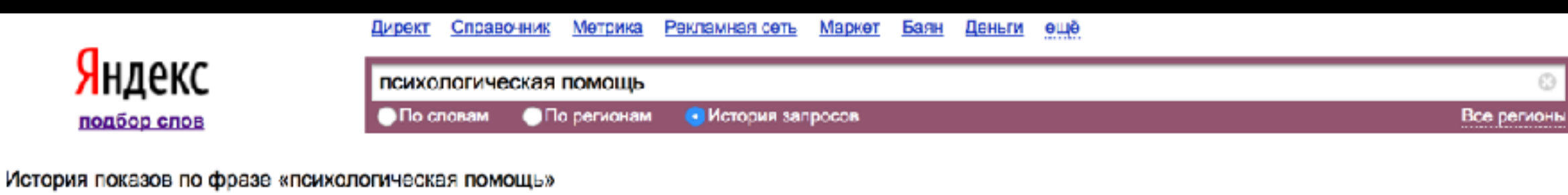

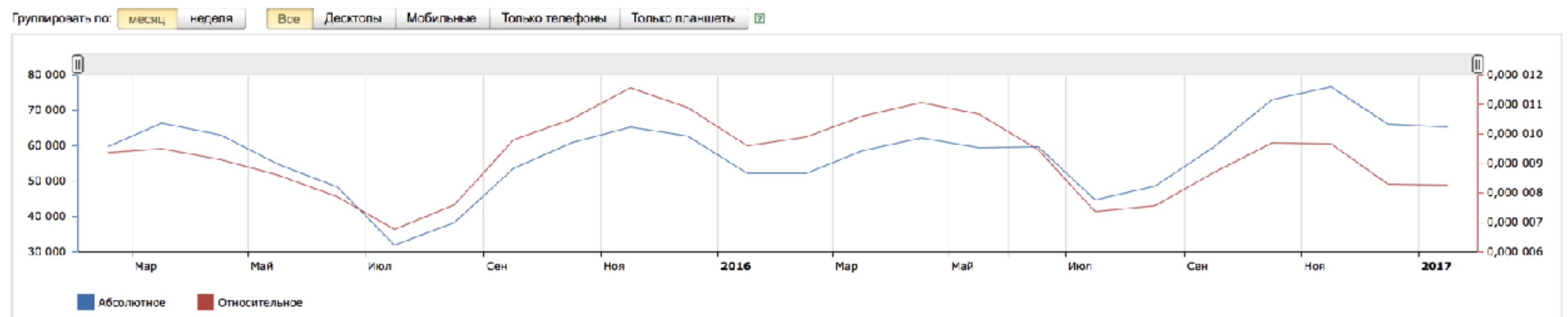

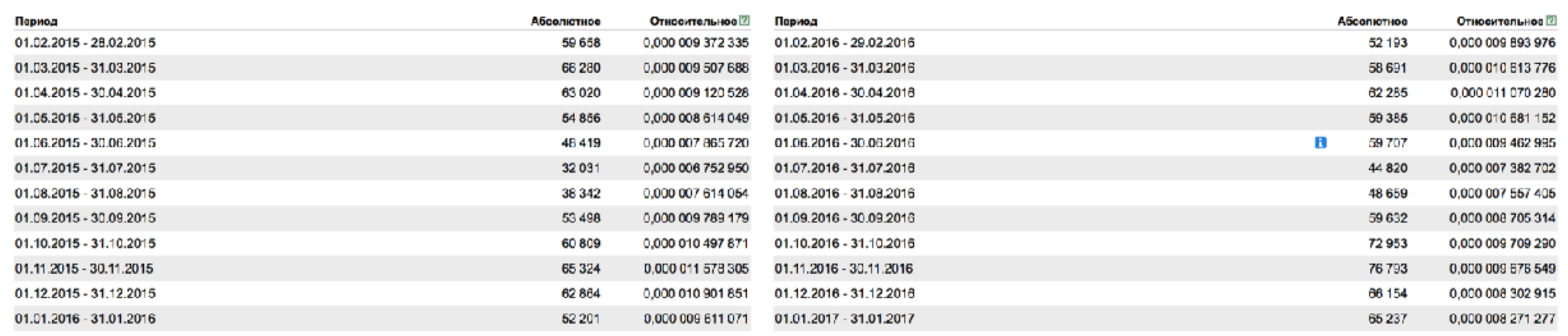

23 Руслан Байбеков, +7 (916) 841 7756, [rbaybekov@seopult.ru](mailto:rbaybekov@seopult.ru)

Выход

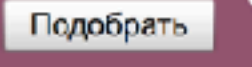

a an an aite.

еще

упорядочить с очистить

### 2. Выберите параметры расчета

Выбраны параметры: изменить...

Прогноз на период: 30 дней Площадки: все Валюта: российские рубли

### 3. Подберите ключевые фразы

Объявления будут показываться по всем запросам, целиком содержащим заданные ключевые фразы.

Ключевые фразы: подобрать...

психологическая помощь Подсказки ← доверие телефон ← детокий психолог ← психологический центр ← отзыв психолог ← консультация психолог ← бесплатный психолог ← бесплатный психологический ← москва психолог + онлайн психолог

4074

√ автоматическая корректировка фраз минус-словами « автоматическая фиксация стоп-слов

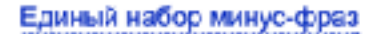

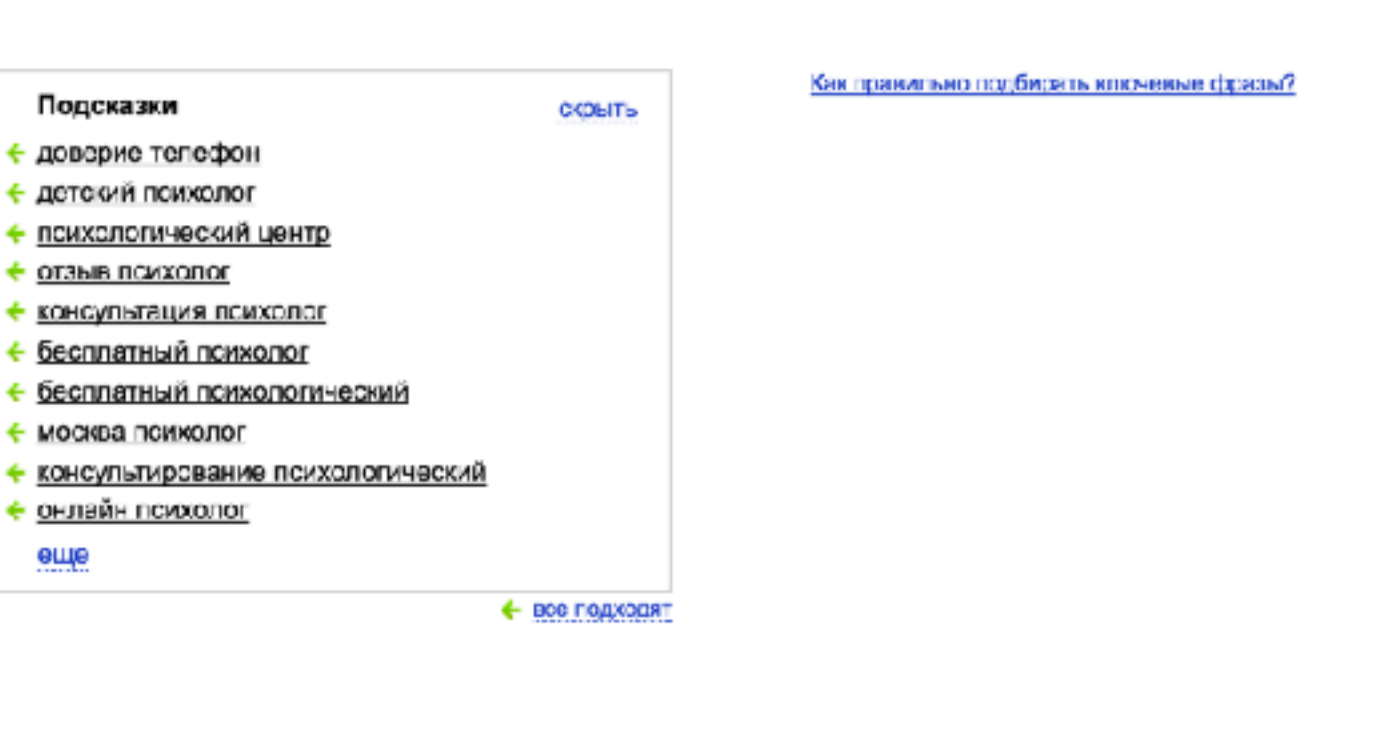

### Новости в Москве 24 февраля, лятница 14 17

- 1. В Минске рассказали о принятых решениях по российскому газу
- 2. Петр Ильичев стал исполняющим обязанности постпреда РФ при ООН
- 3. Более 40 человек погибли в пригороде сирийского города Эль-Баб
- 4. В США активисты обвинили Обаму в организации переворота на Украине.
- 5. Семья Трампа убедила его отказаться от выхода из соглашения по климату USD ЦБ 57,48 EUR ЦБ 60,45 НЕФТЬ 56,26 -0,32% ···

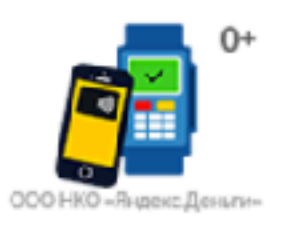

### Яндекс. Деньги c Apple Pay

Быстрые и простые платежи

### Яндекс

### Карты Маркет Новости Переводчик Картинки Видео Музыка ещё

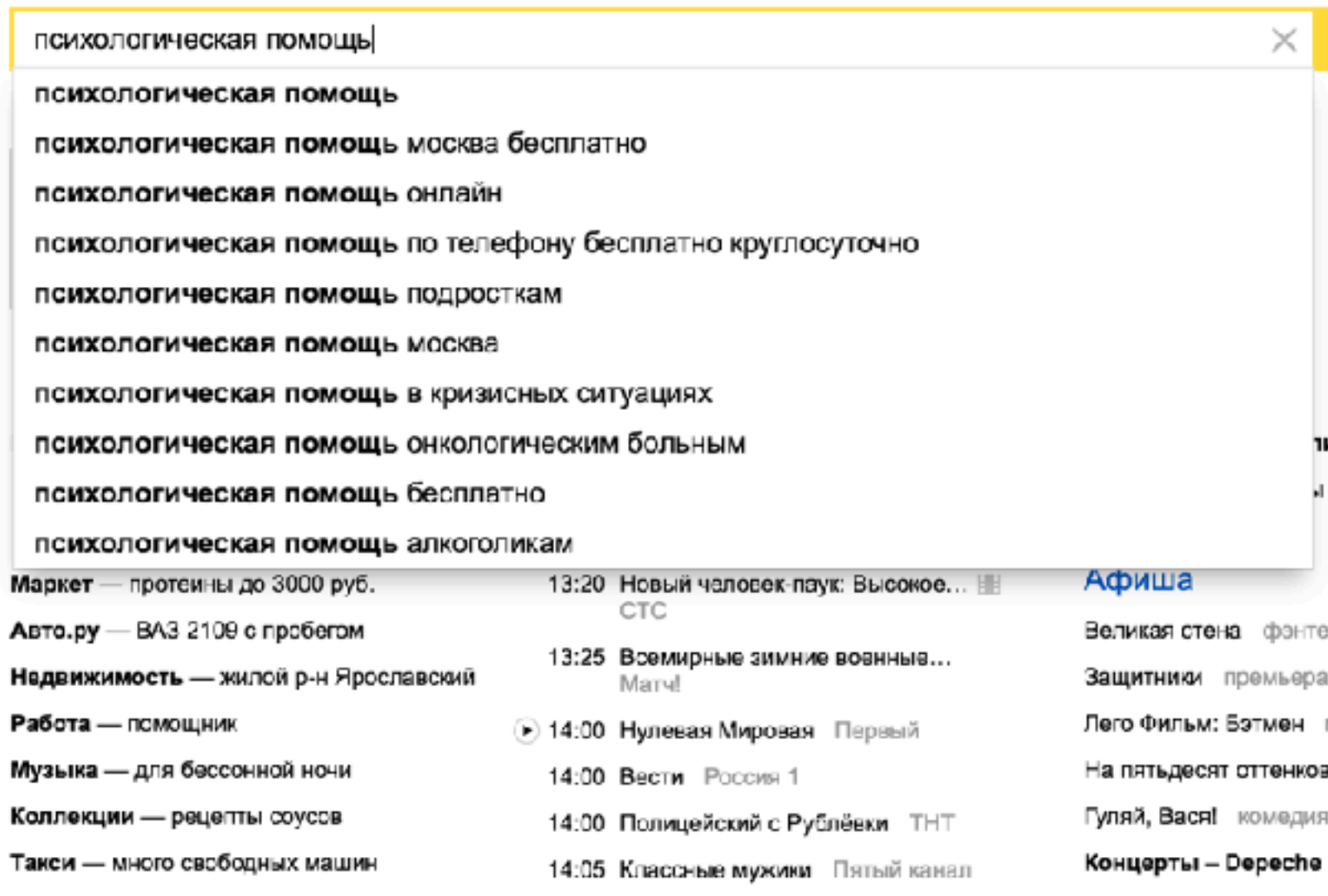

Руслан Байбеков, +7 (916) 841 7756, rbaybekov@seopult.ru

Mode

NGC

исания

Найти

Настройка

мультфильм

**э.**.. драма

## DQ.

 $\times =$ 

Найти

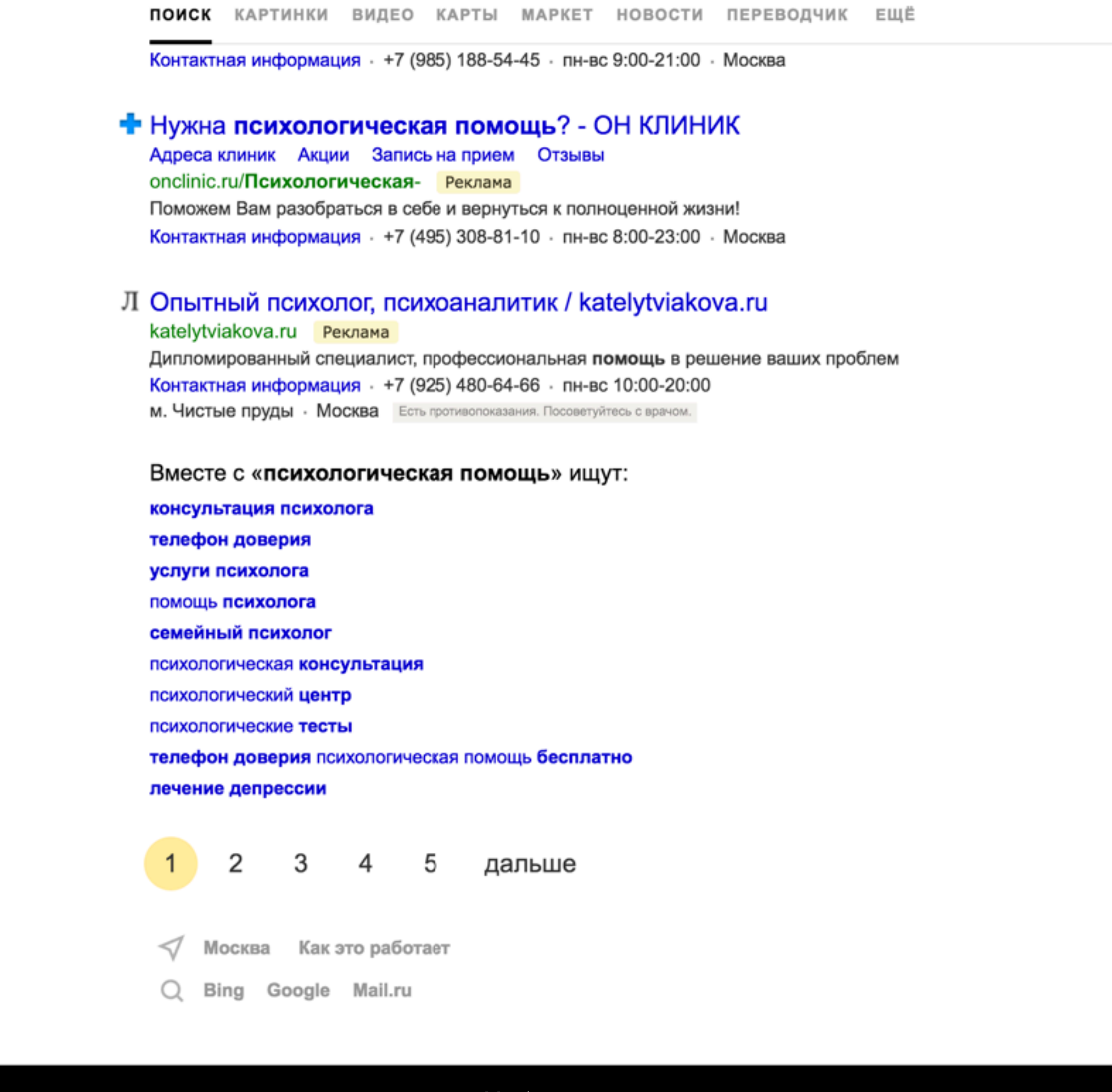

26 Руслан Байбеков, +7 (916) 841 7756, [rbaybekov@seopult.ru](mailto:rbaybekov@seopult.ru)

Яндекс

психологическая помощь

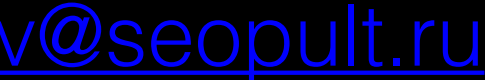

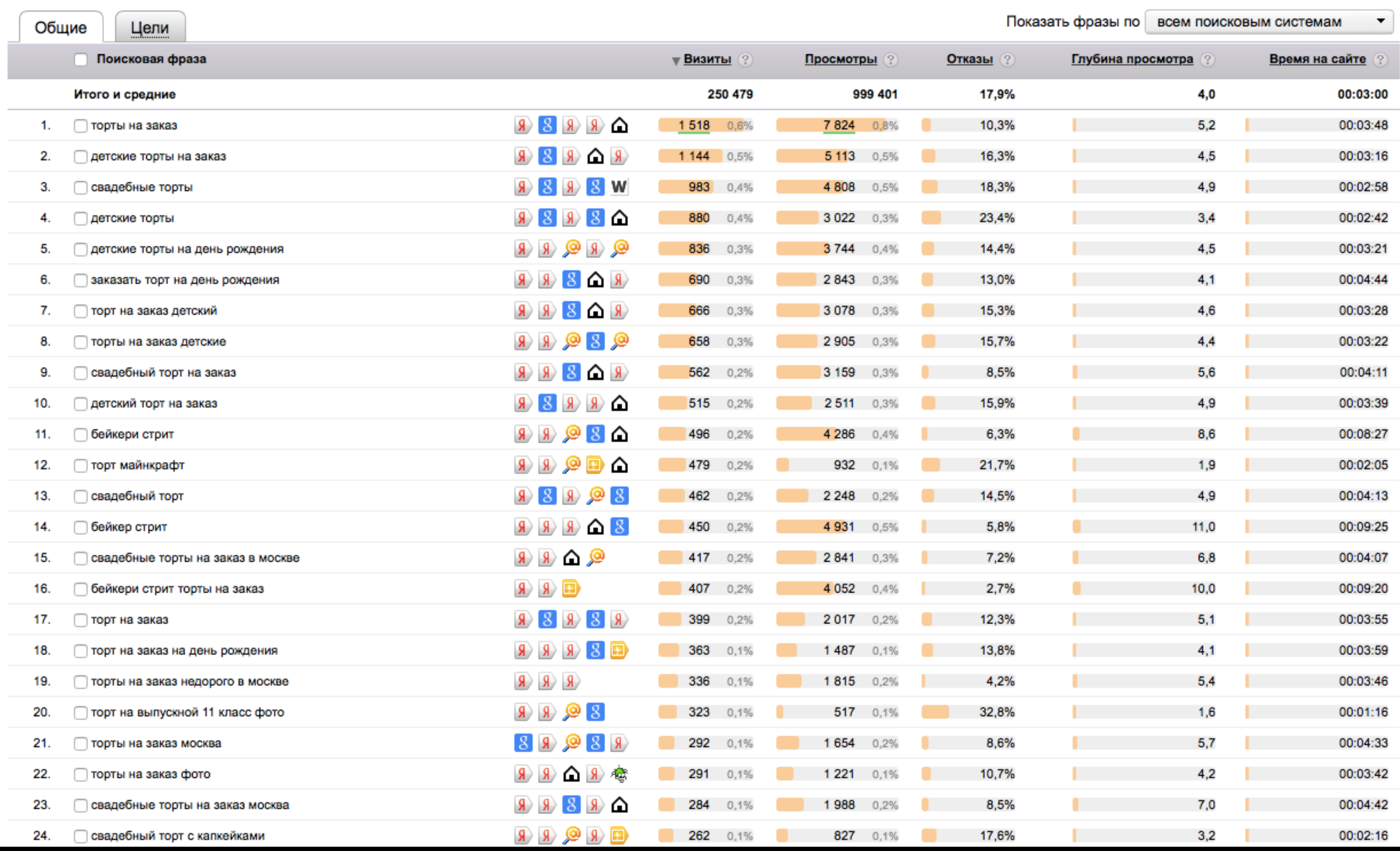

Главная > Управление проектами > Проект vertclinic.ru (выбрать) > Мастер добавления проектов. Шаг 1. Добавление ключевых слов

### Мастер добавления проектов. Шаг 1. Добавление ключевых слов

Профиль проекта | Шаг I. Слова | Шаг 2. Страницы | Шаг 3. Стоимость | Шаг 4. Простановка | Шаг 5. Правила съема | Запуск SEO ка

Добавьте слова для продвижения (вручную или из рекомендуемых) или просто перейдите далее - Система подберет слова автоматически. Перейти к следующему шагу

### Рекомендуемые к запуску:

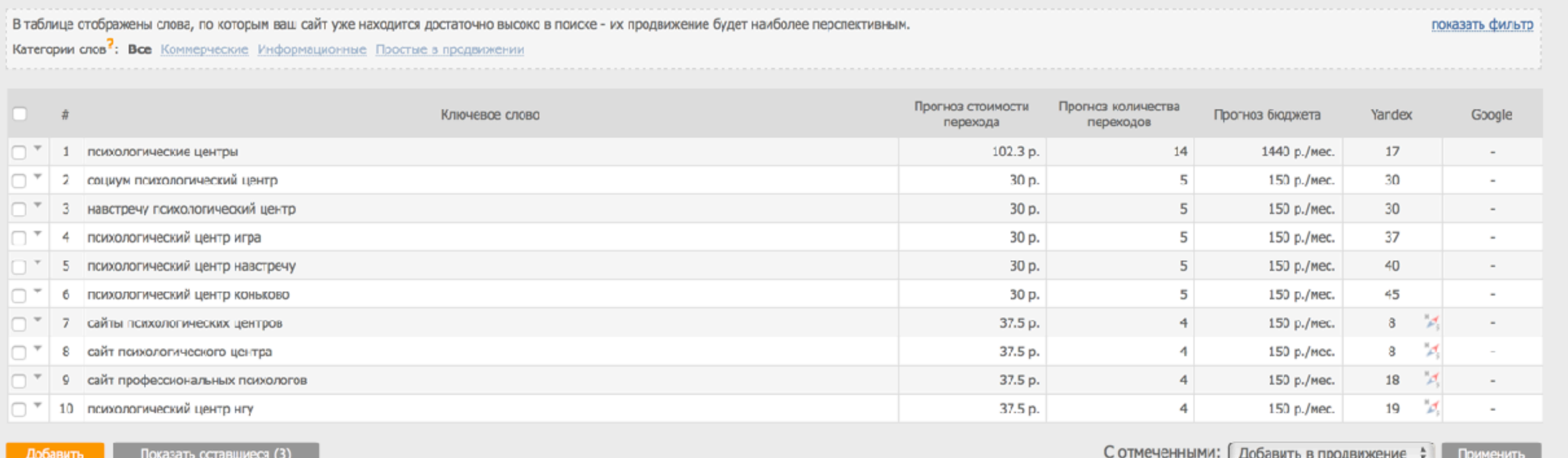

29 Руслан Байбеков, +7 (916) 841 7756, [rbaybekov@seopult.ru](mailto:rbaybekov@seopult.ru)

Проф. режим

## **SECOP&It**

### Кластеризация и распределение

- 1. Кластеризация это группировка запросов
- 2. Означающие одно и то же на одной странице
- 3. Если страницы под группу нет, её нужно создать
- 4. Проверка выдачи на типы сайтов и страниц

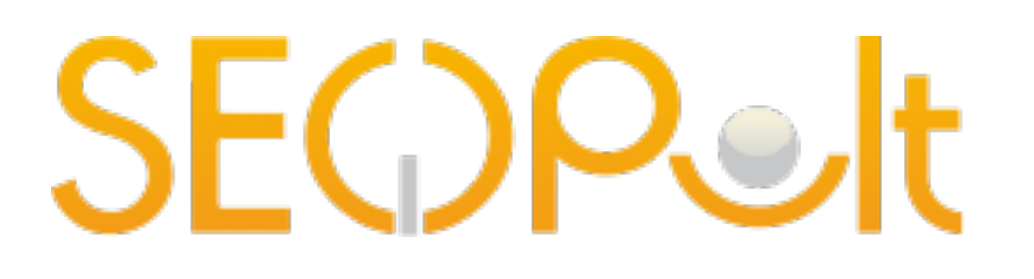

### Кластеризация запросов

- 1. Собираем
- 2. Удаляем мусор
- 3. Проверяем частотность
- 4. Распределяем запросы на группы
- 5. На основе групп создаем структуру сайта

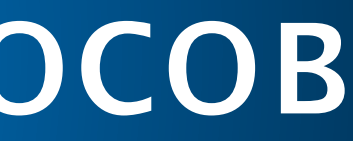

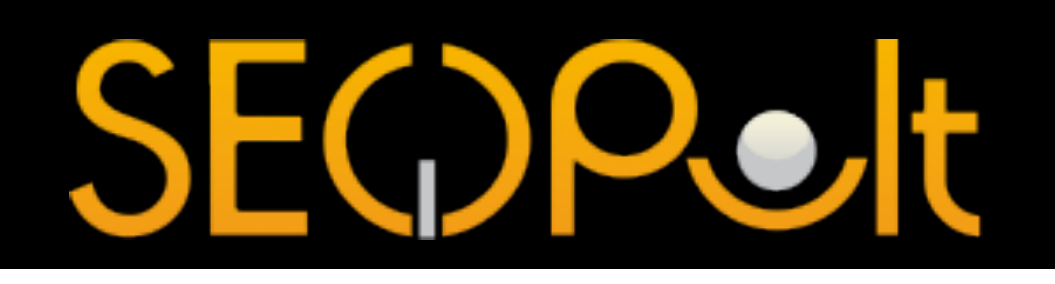

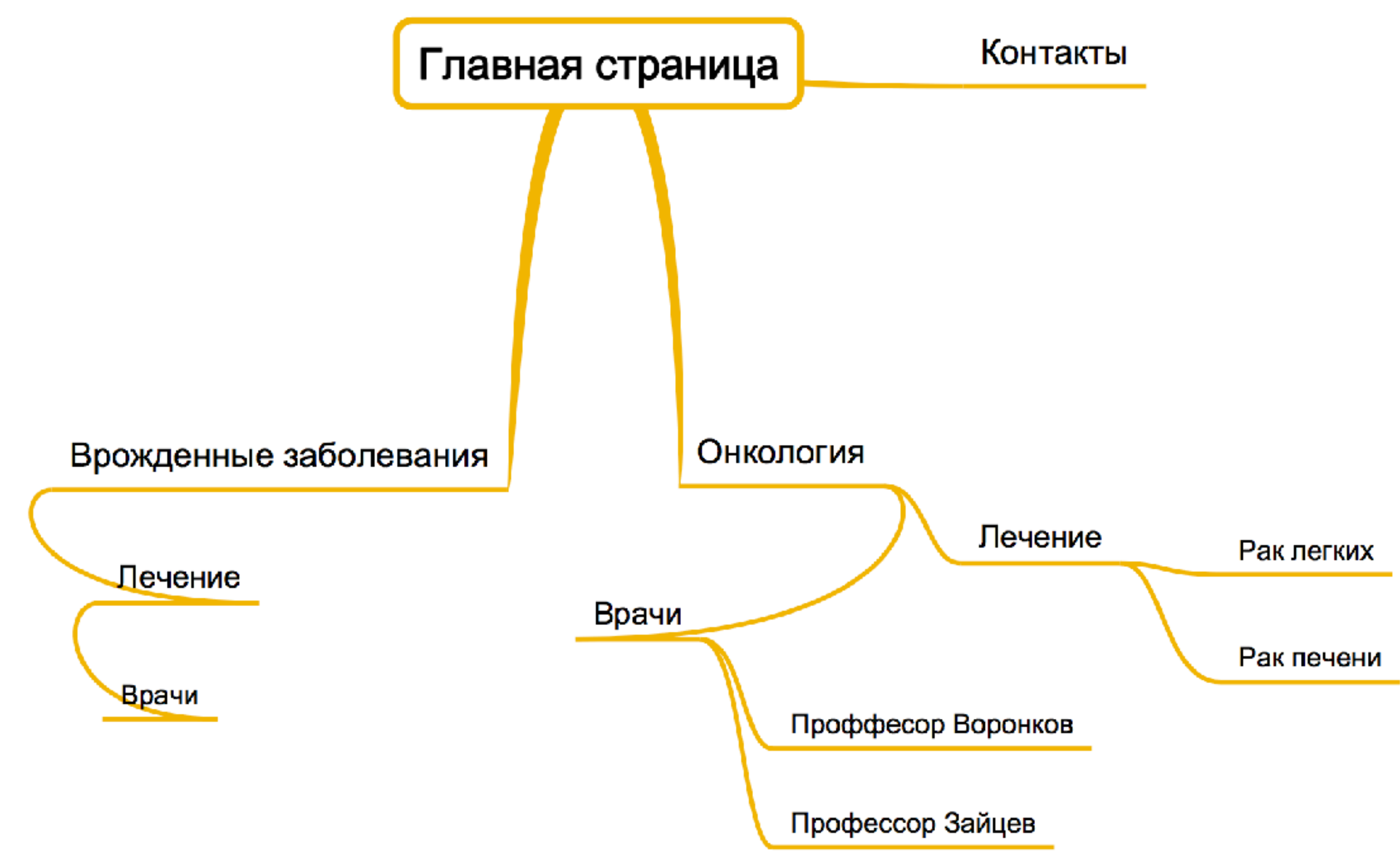

### Яндекс

психологи

Найти x =

ПОИСК КАРТИНКИ ВИДЕО КАРТЫ МАРКЕТ НОВОСТИ ПЕРЕВОДЧИК ЕЩЁ

### **• Психолог** - Консультация в Москве

О нашем Центре Услуги Работа с психологом Записаться на прием centr-probugdenie.ru/психолог Реклама Психолог, психоаналитик. Скидка на первичный прием. Консультирование - Психоанализ - 2000-3000 руб. Контактная информация - +7 (926) 164-90-01 - пн-вс 10:00-23:00 - Москва Нашлось 135 млн результатов 1 илн показов в месяц Дать объявление

### 

Наши психологи Успуги О центре my-self.ru Реклама Конфиденциально. Без выходных. Звоните! Контактная информация + +7 (495) 226-99-15 пн-вс 9:00-21:00 м. Бслорусская - Мссква

### Л Опытный психолог в Москве / katelytviakova.ru

Частые вспросы Стоимость katelytviakova.ru Реклаиа Дипломированный психолог, профессиональная помощь в решение ваших проблем Контактная информация + +7 (925) 480-64-66 пн-вс 10:00-20:00 м. Чистые пруды - Москва

### **ВИ Психологи Москвы** - консультация и квалифицированная...

b17.ru > Личная встреча \* Здесь вы можете найти анкеты психологов консультирующих в Москве. ... Результат поиска покажет всех найденных психологов из Москвы.

### В Лучшие психологи Москвы - 238 врачей с ценами...

### prefi.ru >  $decitor/psi$  helogy!  $\tau$

Выбирайте лучшего психолога из 238 врачей на PROFI.RU и записывайтесь на приём .... Психология. Психологи в Москве. 230 докторов 68 клиник.

### + Психологи Москвы, запись на прием, рейтинги и отзывы...

### DocDoc.ru > doctor/psiholog v

> На нашем портале вы можете выбрать врача-психолога из лучших клиник Москвы и записаться к нему на прием онлайн или по телефону.

### ◎ Психолог Москва Консультация психолога Москва...

all-psy.com > Консультации > Психолог Москва у

Здесь вы можете найти психологов г. Москва. ... Все психологи, подобранные на этой странице, имеют высшее психологическое образование и сказывают ...

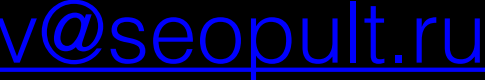

## DPC,

### Яндекс

### психология

Найти

 $\times =$ 

ПОИСК КАРТИНКИ ВИДЕО КАРТЫ МАРКЕТ НОВОСТИ ПЕРЕВОДЧИК ЕЩЁ

### © Онлайн-журнал Psychologies.ru - психология...

Семья Личность Точка зрения Моя история Стиль жизни psychologies.ru v

Содержание свежего номера издания об межличностных отношениях, коасоте и здоровье, духовной и общественной жизни. Архив выпусков (оглавления и избранные статьи). Сведения о подписке. Форум. Тесты.

### W Психология - Википедия

### ru.wikipedia.org > Психология -

Психология (от др.-греч. uuxn - «душа»; λόγος - «учение») - наука, изучающая закономерности возникновения...

### **• Психология** человека

### Методы Психология личности Общая психология Мотивация 4brain.ru > Психология v

Психология человека. Вся наша жизнь - это бесконечная череда событий, ситуаций, дел, встреч, разговоров, перемен, побед и поражений, надежд и разочарований.

### У "ПСИ-ФАКТОР" - Библиотека по практической психологии

### psyfactor.org > Библиотека v

Статьи и обзоры по различным направлениям психологии. Психотехнологии. Психология влияния.

### **2 10 вещей, которые необходимо знать о психологии.** aboutyourself.ru > 101/10-veshhej-o-psixologii.html v

Они помогут вам лучше понимать, что такое психология. Если психология для вас является чем-то новым, скорее всего...

### • Психология отношений - все необходимые статьи...

### meduniver.com > Психология »

Раздел "Психология отношений: Гороскоп" содержит подборку материалов, основанных на определении психологии человека...

### • Психология | Журнал Cosmopolitan

### cosmo.ru > Психология +

14 февраля 2017 4 448 Психология. Все испортил д'Артаньян: как детские влюбленнссти влияют на взрослые отношения.

### **III** ПСИХОЛОГИЯ — Энциклопедия Кольера

dic.academic.ru > dic.nsf/enc\_colier/724/ПСИХОЛОГИЯ T

психология наука о психической реальности, о том, как индивид ощущает, ит и лействует Лля более глубок

### Руслан Байбеков, +7 (916) 841 7756, rbaybekov@seopult.ru

### Нашлось 248 млн результатов 2 млн показов в месяц

Дать объявление

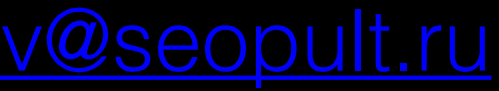

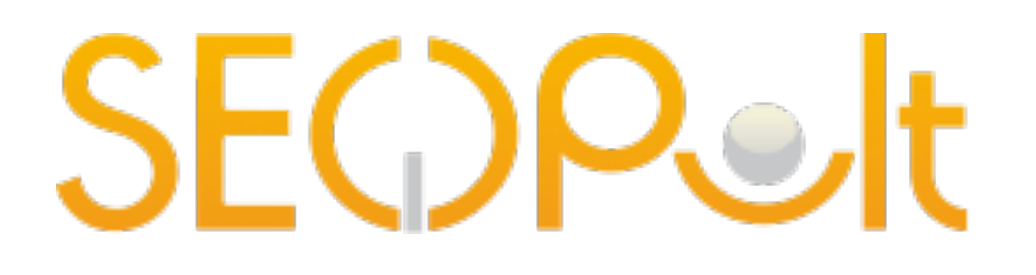

## Оптимизация страниц

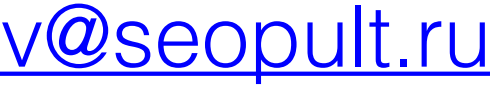

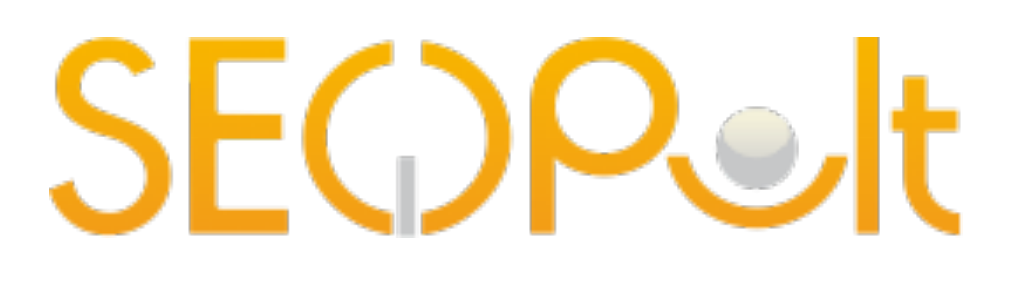

### Оптимизация страницы: на что влияет?

- 1. Рост позиций
- 2. Поведенческие факторы
- 3. Достижение вашей цели
- 4. Достижение цели посетителя
- 5. Формирование сниппета

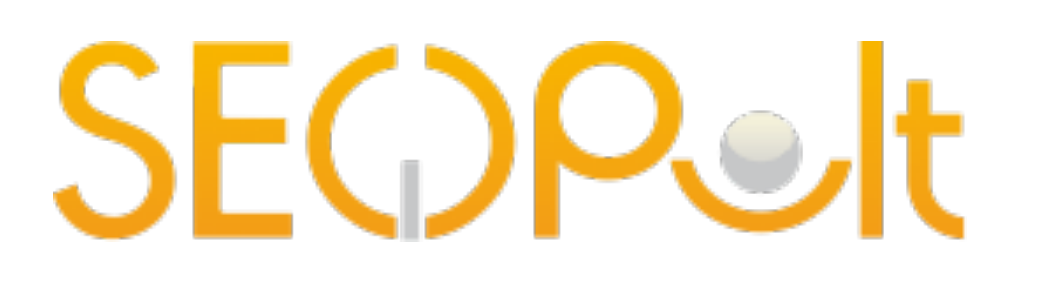

### Оптимизация страницы: рекомендации

- 1. Не создавайте простыней текста!
- 2. Контент для посетителя!
- 3. Видео, фото, таблицы, инфографика
- 4. Бизнес: цены, скидки, способы оплаты, триггеры!
- 5. Не нужно выделять все запросы тегами выделения

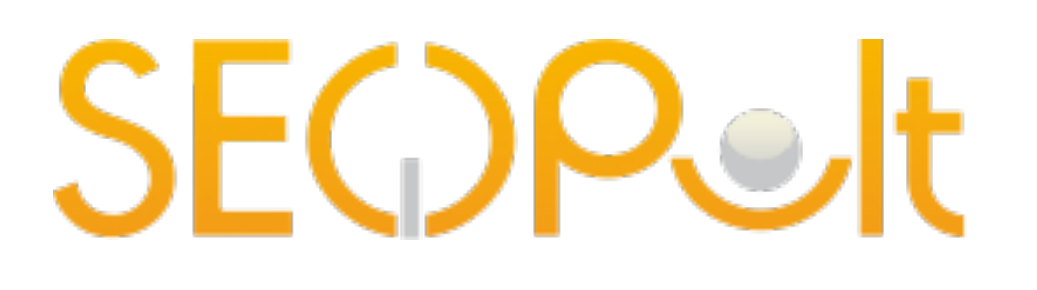

### Оптимизация страницы: рекомендации

- 6. Оптимизируйте основные теги: title, description,  $\langle$ h1>.
- 7. Следите за уникальностью контента

### <h1>Заголовок, содержащий ВЧ ключевое слово</h1>

<h2>Заголовок «Горящие туры»</h2>

Текст (объем 300-500 символов, не более 1 вхождения ВЧ)

Дополнительные материалы:

ссылка1 на материалы по горящим турам; ссылка2 на материалы по горящим турам.

Разделитель:

таблица с ценами, цитата, блок ссылок на внутренние страницы. графика, видеоконтент

### <h2>Заголовок «Информация о стране»</h2>

Текст (объем 300-500 символов, не более 1 вхождения ВЧ)

### Дополнительные материалы:

ссылка1 на материалы Информация о стране; ссылка2 на материалы Информация о стране.

Картинка про Турцию

Картинка про Турцию

Картинка про Турцию

Разделитель:

таблица с ценами, цитата, блок ссылок на внутренние страницы, графика, видеоконтент

<h2>Заголовок «Информация о стране»</h2>

Текст (объем 300-500 символов, не более 1 вхождения ВЧ)

### Дополнительные материалы:

ссылка1 на материалы Информация о стране; ссылка2 на материалы Информация о стране.

Разделитель:

таблица с ценами, цитата, блок ссылок на внутренние страницы, графика, видеоконтент

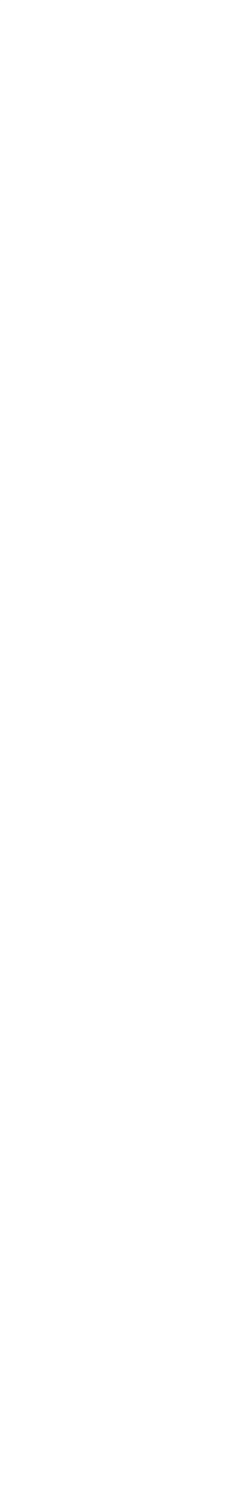

## **SECOP&It**

### Сниппет

- 1. Заголовок составляется на основе Title страницы
- 2. Описание на основе цитат из текста
- 3. [Schema.org](http://schema.org) микроразметка [\(https://yandex.ru/](https://yandex.ru/support/webmaster/schema-org/what-is-schema-org.xml) [support/webmaster/schema-org/what-is-schema](https://yandex.ru/support/webmaster/schema-org/what-is-schema-org.xml)[org.xml\)](https://yandex.ru/support/webmaster/schema-org/what-is-schema-org.xml)

## **SECOP&It**

### Сниппет

1. Быстрые ссылки [http://help.yandex.ru/](http://help.yandex.ru/webmaster/?id=1067128)

[webmaster/?id=1067128](http://help.yandex.ru/webmaster/?id=1067128)

- 2. Регистр названия сайта [http://help.yandex.ru/](http://help.yandex.ru/webmaster/?id=1057534) [webmaster/?id=1057534](http://help.yandex.ru/webmaster/?id=1057534)
- 3. Адрес компании [http://help.yandex.ru/](http://help.yandex.ru/webmaster/?id=1108685) [webmaster/?id=1108685](http://help.yandex.ru/webmaster/?id=1108685)
- 4. Данные о товарах [http://help.yandex.ru/](http://help.yandex.ru/webmaster/?id=1112353) [webmaster/?id=1112353](http://help.yandex.ru/webmaster/?id=1112353)

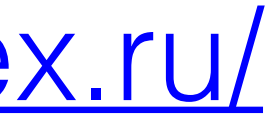

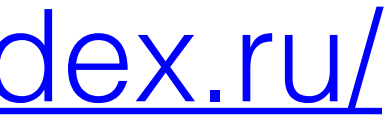

### **В Психологический** центр (Москва), консультация...

### psy-centre.ru ▼

Психологическая помощь семейным парам - ещё одно востребованное направление деятельности психологов-психотерапевтов в Москве.

9 Россия, Москва, улица Волхонка, 6с5 - м. Боровицкая - +7 (495) 695-49-61

Московская служба психологической помощи населению... prostovmeste.ru > Просто Вместе ▼

Бесплатная психологическая помощь. Московская служба психологической помощи населению При службе действуют три отдела: 1...

### Яндекс

психологическая помощь vertclinic

 $\times$   $\pm$ 

Найти

ПОИСК КАРТИНКИ ВИДЕО КАРТЫ МАРКЕТ НОВОСТИ ПЕРЕВОДЧИК ЕЩЁ

Добавлены результаты по запросу «психологическая помощь vetclinic». Искать только «психологическая помощь vertclinic»

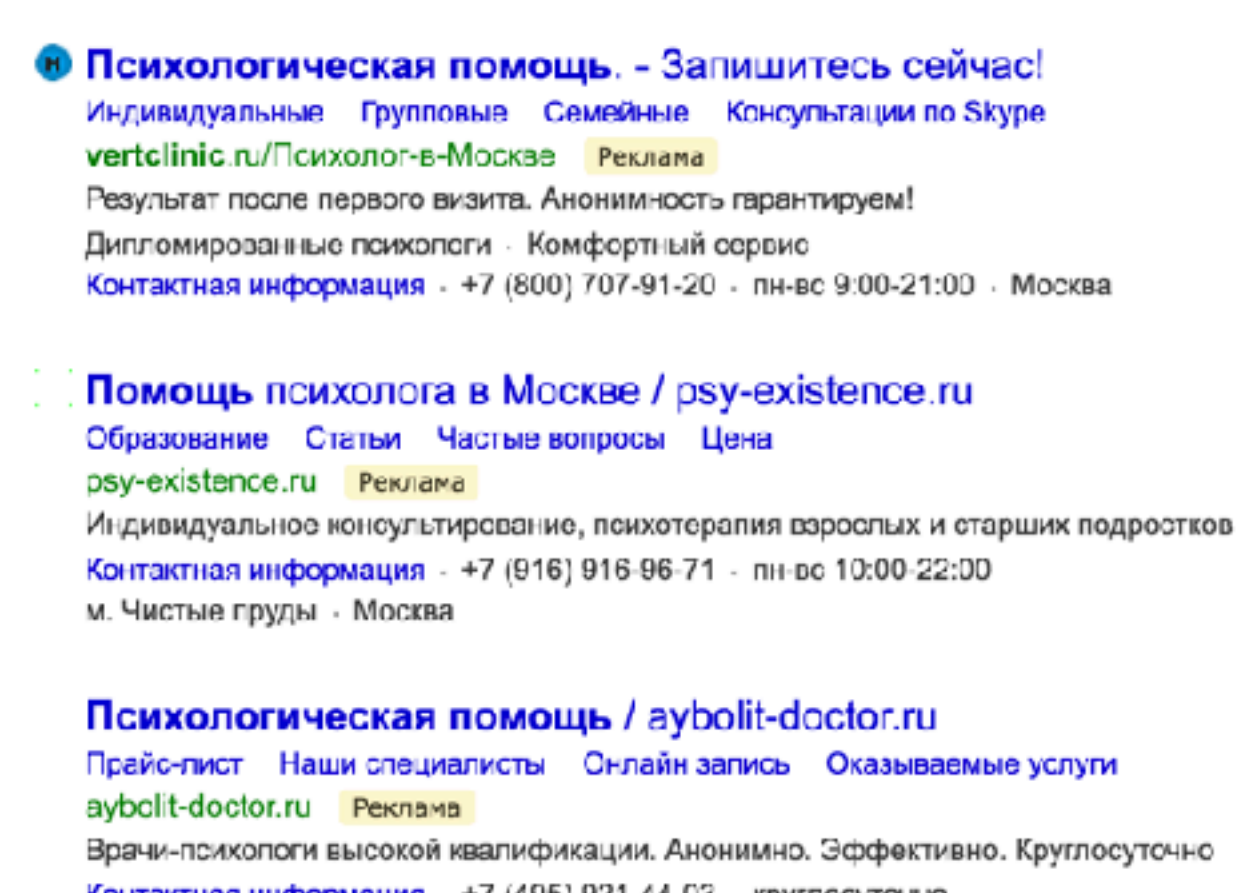

Контактная информация - +7 (495) 921-44-03 - круглосуточно м. Лермонтовский проспект - Москва Есть противспоказания. Поссветуйтесь с врачем.

### • Верт | Центр профессиональной психологии

### vertclinic.ru v

Уютный психологический центр на Цветном бульваре. Хорошие опытные психологи, индивидуальные и групповые занятия, семейное консультирование. 9 Москва, Петровский бул., 15, стр. 1, оф. 17 - м. Трубная - 8 (800) 707-91-20

### **П** Центр психологии Верт | Facebook

facebook.com > vertclinic v

Уютный психологический центр на Цветном бульваре. ... Всем скорее читать стр. 144 е #интроверт #экстраверт #верт #vert #vertclinic #cosmo #cosmopolitan #girls...

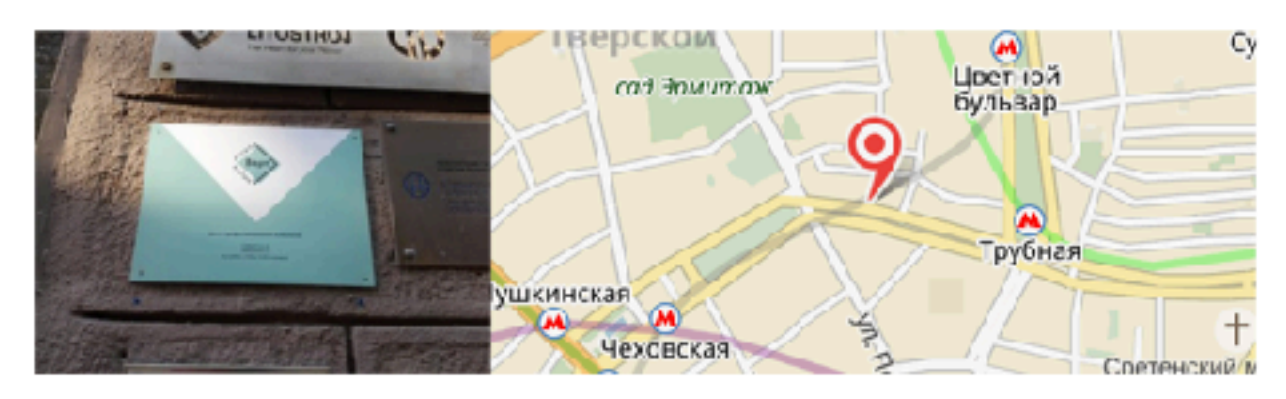

### Центр профессиональной психологии Верт

Психологическая служба, Психотерапевтическая помощь, Семейное консультирование

Сайт Как добраться

Написать отзыв

Прием по записи, оплата картой, детский психолог. Возрастная категория: взрослые, дети, подростки.

### Адрес: Москва, Петровский бул., 15, стр. 1, сф. 17

Метро: • Трубная, • Цветной бульвар, • Чеховская Телефон: 8 800 707-91-20 Caйт: vertclinic.ru Открыто: ежедневно, 9:00-21:00

Нашлось 27 млн результатов Дать объявление

### Руслан Байбеков, +7 (916) 841 7756, rbaybekov@seopult.ru

Яндекс. Карты Исправить неточность

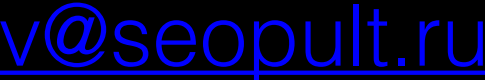

### Яндекс

### психологическая помощь opora.life

 $\times =$ Найти

ПОИСК КАРТИНКИ ВИДЕО КАРТЫ МАРКЕТ НОВОСТИ ПЕРЕВОДЧИК ЕЩЁ

### • Психологическая помощь. - Запишитесь сейчас!

Индивидуальные Групповые Семейные Консультации по Skype vertclinic.ru/Психолог-в-Москве Реклама Результат после первого визита. Анонимность гарантируем! Дипломированные психологи - Комфортный сервис Контактная информация - +7 (800) 707-91-20 - пн-вс 9:00-21:00 - Москва

### Помощь психолога в Москве / psy-existence.ru

Образование Статьи Частые вопросы Цена psy-existence.ru Perulama Индивидуальное консультирование, психотерапия взрослых и старших подростков Контактная информация - +7 (916) 916-96-71 - пн-вс 10:00-22:00 м. Чистые пруды - Москва

### Психологическая помощь / aybolit-doctor.ru

Прайс-лист Наши специалисты Онлайн запись Оказываемые услуги aybolit-doctor.ru Реклама Врачи-психологи высокой квалификации. Анонимно. Эффективно. Круглосуточно Контактная информация - +7 (495) 921-44-03 - круглосуточно М. Лермонтовский проспект - Москва Боть противопоказания. Псозвотуйтовь с врачом.

### **<sup>1</sup> Главная**

### opora.life v

Специализированная психологическая помощь людям с аутсиммунными заболеваниями, целью которой является ... Получать новости о проекте. hello@opora.life.

### П Опора - психологическая поддержка людей... | Facebook

### facebook.com > opora.life/ v

Спасибо Darina Dmitrieva и Veronika Zagarina за поддержку и помощь! ... ... Открытая дискуссия 24 декабря 2016г. opora.life. Опора - психологическая поддержка людей с заболеваниями.

҃ Вебинар "Путешествия как способ жизни без ограничений..." opora-psihologicheskaya-p.timepad.ru > event/428279/ v « Нужна помощь? Как оплатить билет? Все о возможных способах оплаты и

### Руслан Байбеков, +7 (916) 841 7756, rbaybekov@seopult.ru

### Нашлось 62 млн результатов

Дать объявление

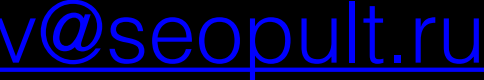

## **SECDP&It**

# Ссылки

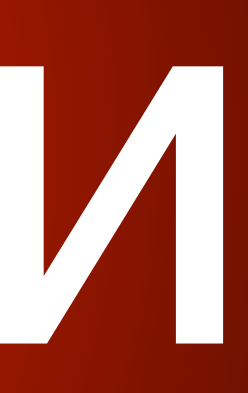

## **SEGOP&It**

### Как работают ссылки?

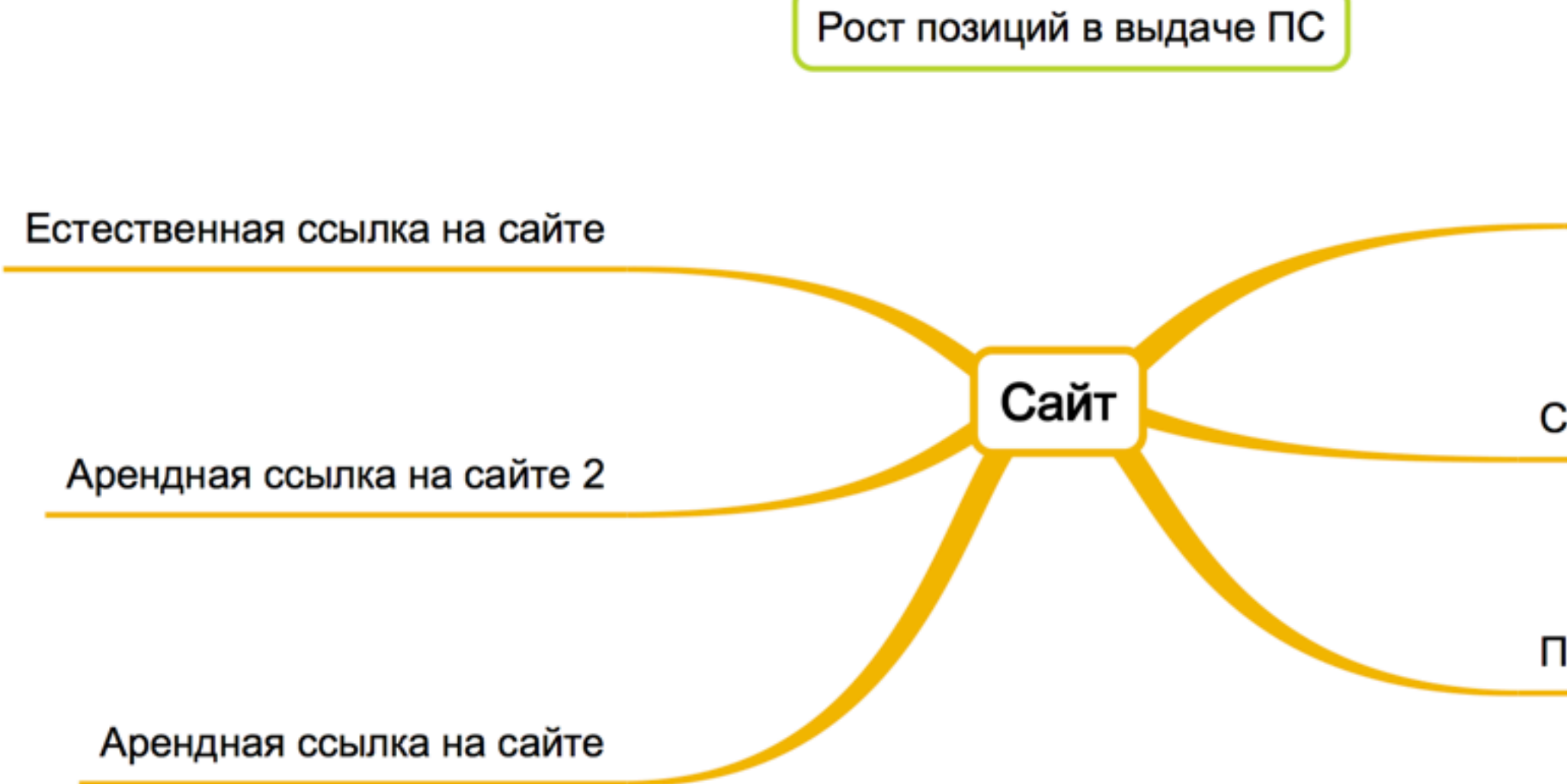

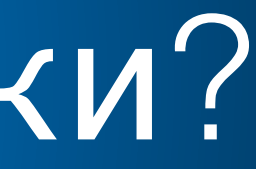

Статья на VC.ru

Ссылка в группе vk.com

Пост в FB.com

## **SEGOP&It**

### Какие бывают ссылки?

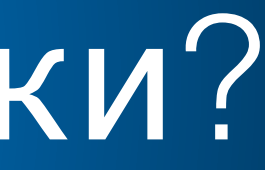

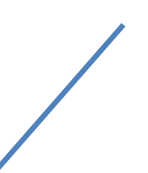

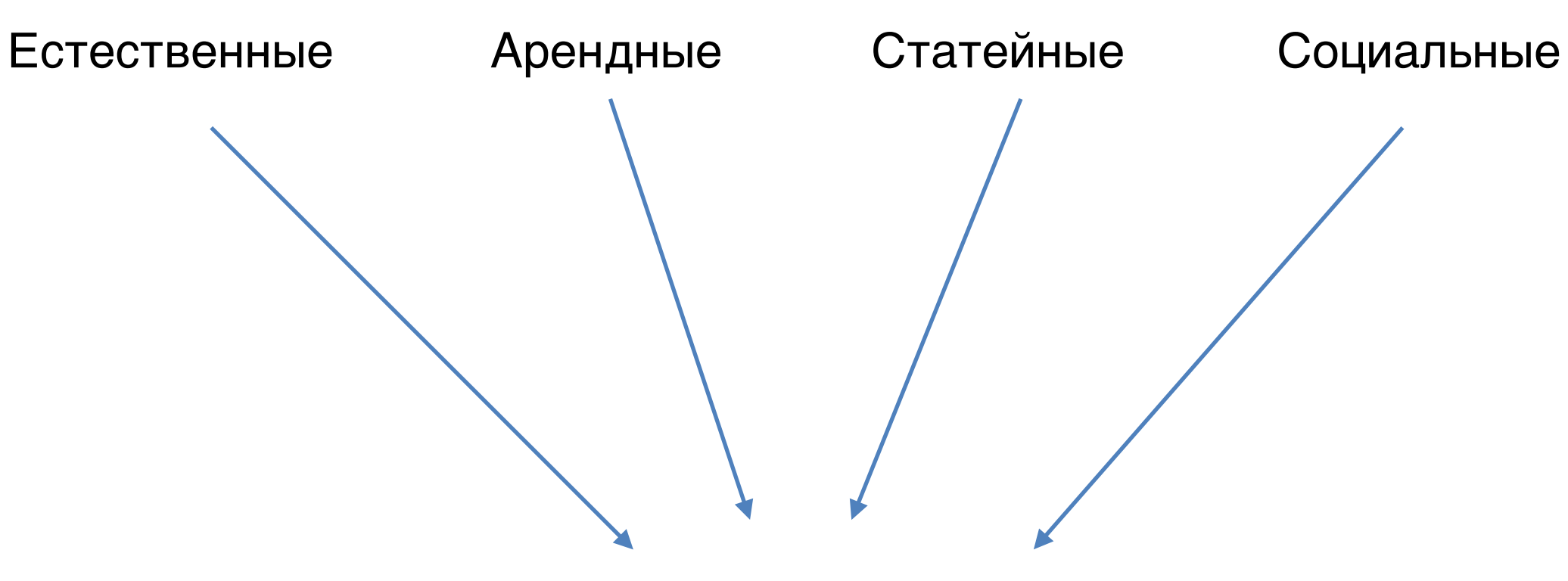

Ссылочный профиль

## **SECOP&It**

### Не покупайте бездумно!

- 1. Не покупайте много ссылок сразу
- 2. Плавно наращивайте ссылочную массу
- 3. Используйте все виды ссылок
- 4. Больший упор на естественные ссылки
- 5. Постоянно контролируйте качество

## **SECOP&It**

# <u>Юзабилити</u>

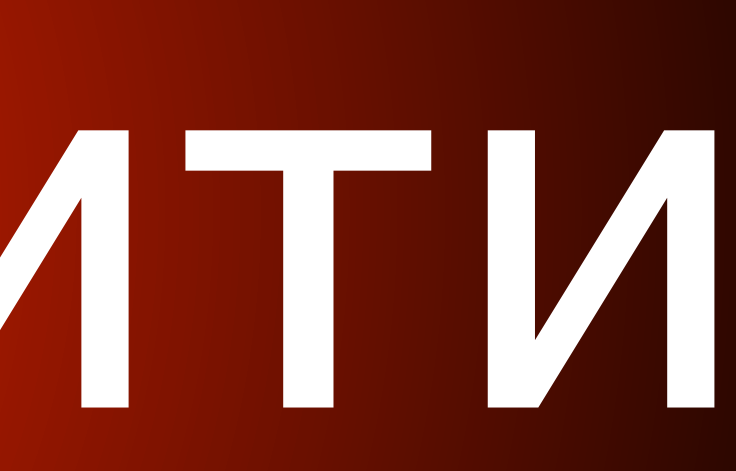

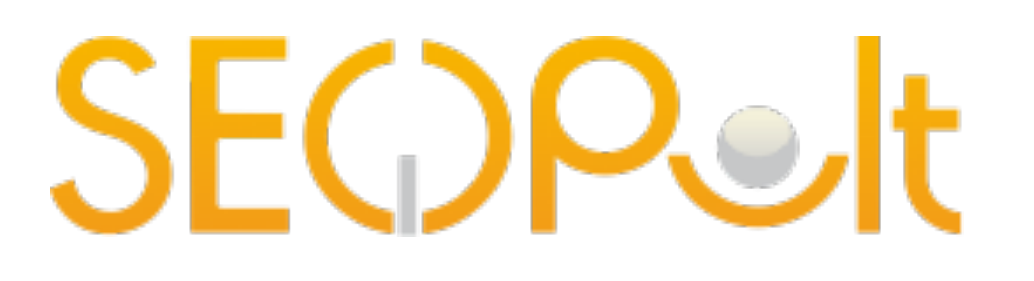

### Сколько у нас есть времени?

- 1. Пользователь решает остаться или уйти за 3 секунды
- 2. Принимает решение в течении 10 секунд

**SECOP&It** 

### Как увеличить конверсию?

- 1. Ясный и четкий призыв к действию
- 2. Важный контент размещается первым
- 3. Все изображения и видео несут определенный смысл и цель
- 4. Навигация всегда постоянна, не меняется от страницы к странице
- 5. Важные действия обозначены кнопками, а не

ссылками

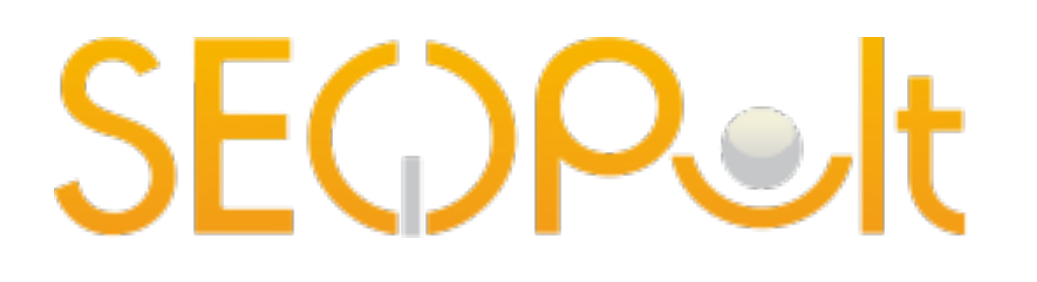

### Как увеличить конверсию?

- 1. Контактная информация легко доступна
- 2. Адаптивность
- 3. Минимум всплывающих окон
- 4. Не используйте огромные выпадающие меню

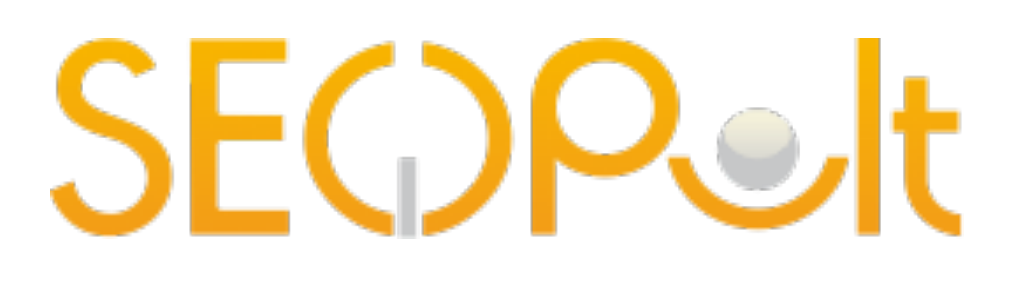

### Контент

- 1. Контрасты. Фон и текст должны быть контрастировать
- 2. Заголовки легко читаемы
- 3. Контент написан понятным языком, без перегруженных предложений
- 4. Не используйте верхний регистр внутри текста
- $51.5.$  Информация должна быть полезна

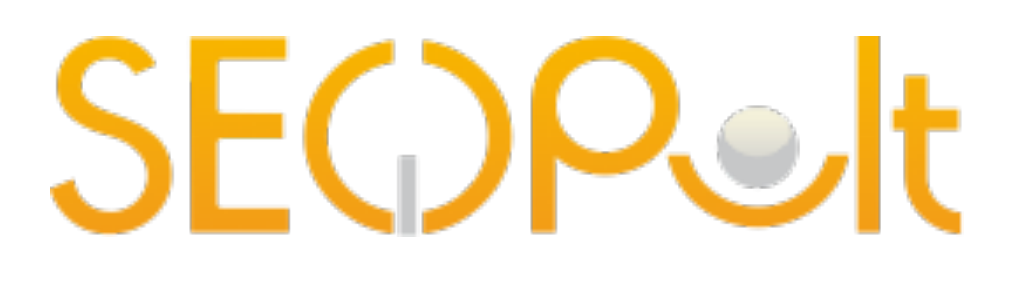

### Полезные инструменты и ссылки

- 1. [SeoPult.ru](http://SeoPult.ru)
- 2. SeoPult.tv (+ канал на [youtube.com](http://youtube.com))
- 3. [wordstat.yandex.ru](http://wordstat.yandex.ru)
- 4. [metrika.yandex.ru](http://metrika.yandex.ru)
- 5. [yandex.ru/support/](http://yandex.ru/support/)

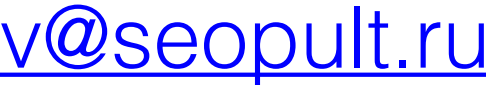

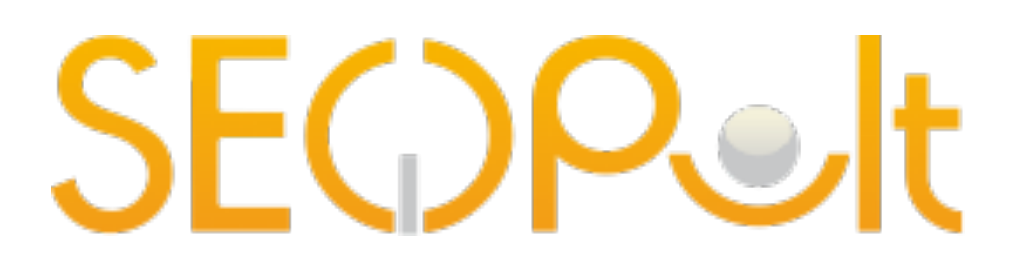

### Полезные инструменты и ссылки

- 1. Setup.ru
- 2. [WIX.com](http://WIX.com) (не для SEO)
- 3. [optimizely.com](http://optimizely.com) A/B тестирование
- 4. <u>[roistat.com](http://roistat.com)</u> A/B тестирование

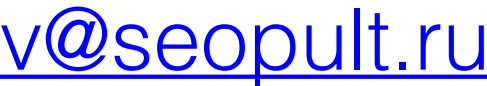

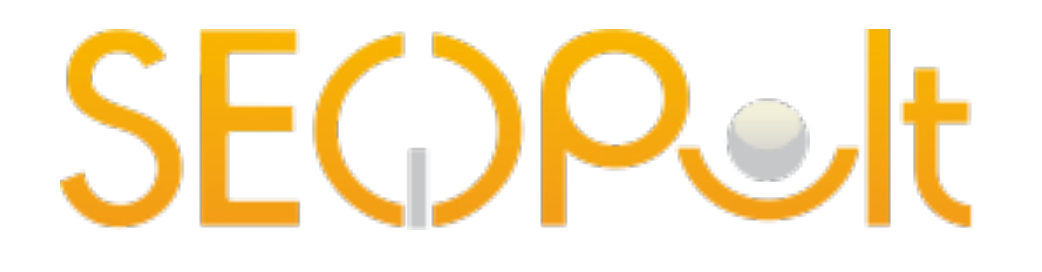